**Allegato B)**

# **Comune di Cogollo del Cengio**

**Provincia di Vicenza**

## **Ricognizione delle partecipazioni societarie possedute direttamente o indirettamente ai sensi dell'art. 20 del D.Lgs. n. 175/2016**

**Dati relativi all'anno 2018**

## 1.Introduzione

L'art. 20 del T.U.S.P. "Razionalizzazione periodica delle partecipazioni pubbliche" al comma 1 prevede che le amministrazioni pubbliche effettuino annualmente, con proprio provvedimento, un'analisi dell'assetto complessivo delle società in cui detengono partecipazioni, dirette o indirette, predisponendo, ove ricorrano i presupposti di cui al successivo comma 2, un piano di riassetto per la loro razionalizzazione, fusione o soppressione, anche mediante messa in liquidazione o cessione

In sede di razionalizzazione periodica, l'articolo 20 comma 2 impone la dismissione:

delle società prive di dipendenti e di quelle con un numero di amministratori maggiore a quello dei dipendenti;

delle partecipazioni in società che svolgono attività analoghe o similari a quelle svolte da altre società partecipate o da enti strumentali;

nel caso sussista la necessità di contenere i costi di funzionamento e nel caso vi sia la necessità di aggregare società diverse, che svolgono attività consentite;

il TU prevede anche la chiusura della società pubbliche il cui fatturato, nel triennio precedente, sia risultato inferiore a 500.000 euro;

per esattezza, limiti ed anni di riferimento sono:

per i provvedimenti di ricognizione 2018 (triennio 2015-2017) e 2019 (triennio 2016- 2018) il fatturato medio è di almeno 500.000 euro annui;

il limite di almeno un milione di euro si applicherà a partire dal 2020 sul triennio 2017- 2019 (articoli 20 comma 2 lettera d) e 26 comma 12-quinquies del TU);

l'articolo 20, infine, vieta le "partecipazioni in società diverse da quelle costituite per la gestione di un servizio d'interesse generale che abbiano prodotto un risultato negativo per quattro dei cinque esercizi precedenti";

per tale ipotesi, l'articolo 26 (comma 12-quater) differenzia le modalità applicative e dispone che per le sole società che gestiscono eventi fieristici, che gestiscono impianti di trasporto a fune o che producono energia da fonti rinnovabili, si considerino i risultati dei cinque esercizi successivi all'entrata in vigore del TU (2017-2021);

infine, è necessario dismettere anche le partecipazioni nelle società che non siano riconducibili ad alcuna "categoria" tra quelle elencate dall'articolo 4 del TU o che non soddisfino i "requisiti" di cui all'articolo 5, commi 1 e 2, del TU.

Al 31.12.2018 il Comune di Cogollo del Cengio possedeva le seguenti partecipazioni societarie, delle quali si fornisce una rappresentazione grafica.

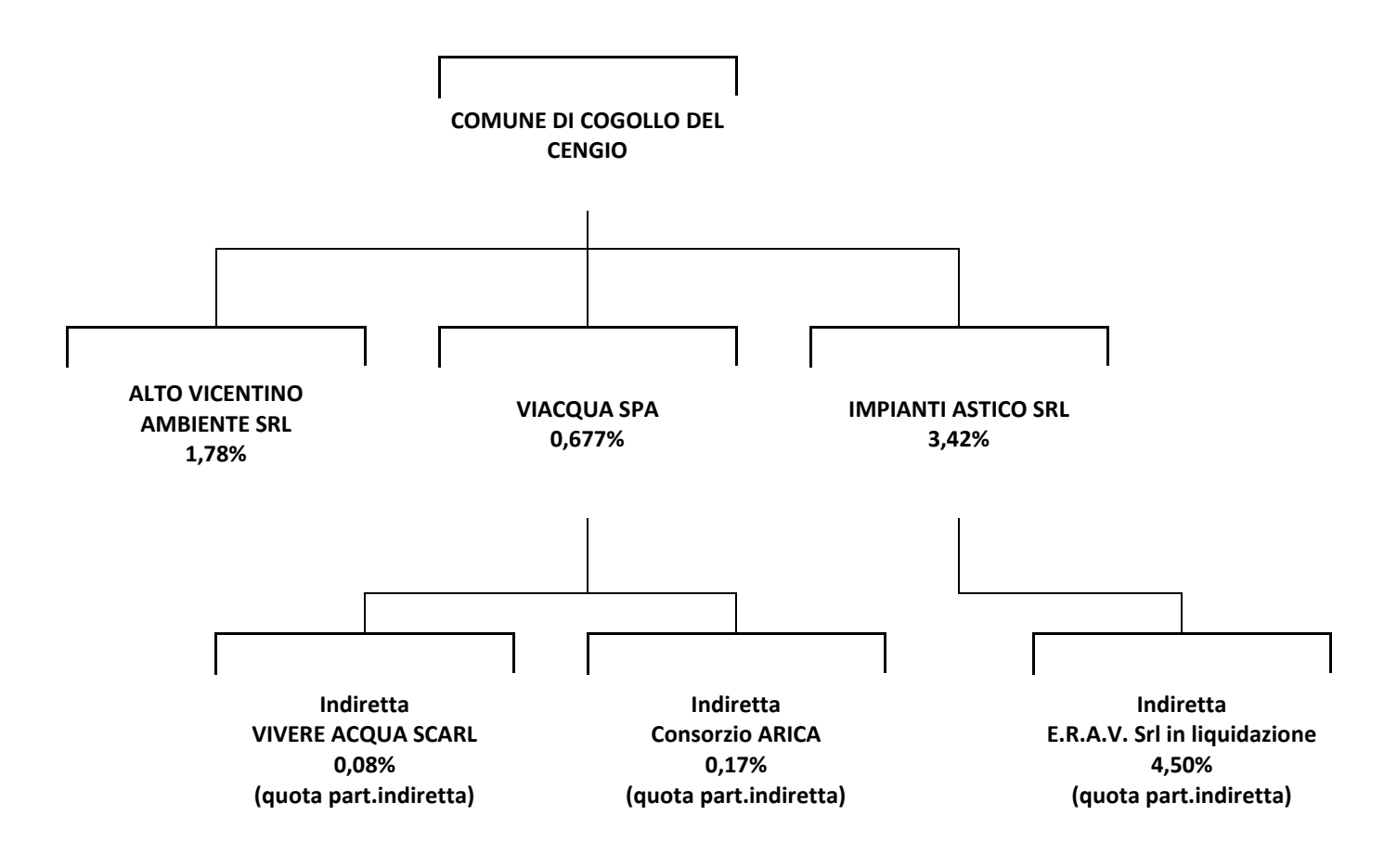

## 2. Ricognizione delle partecipazioni societarie possedute direttamente o indirettamente

In questa sezione si suggerisce di riportare una tabella riepilogativa di tutte le partecipazioni detenute direttamente e tabelle riepilogative delle partecipazioni detenute indirettamente attraverso ciascuna tramite

#### Partecipazioni dirette

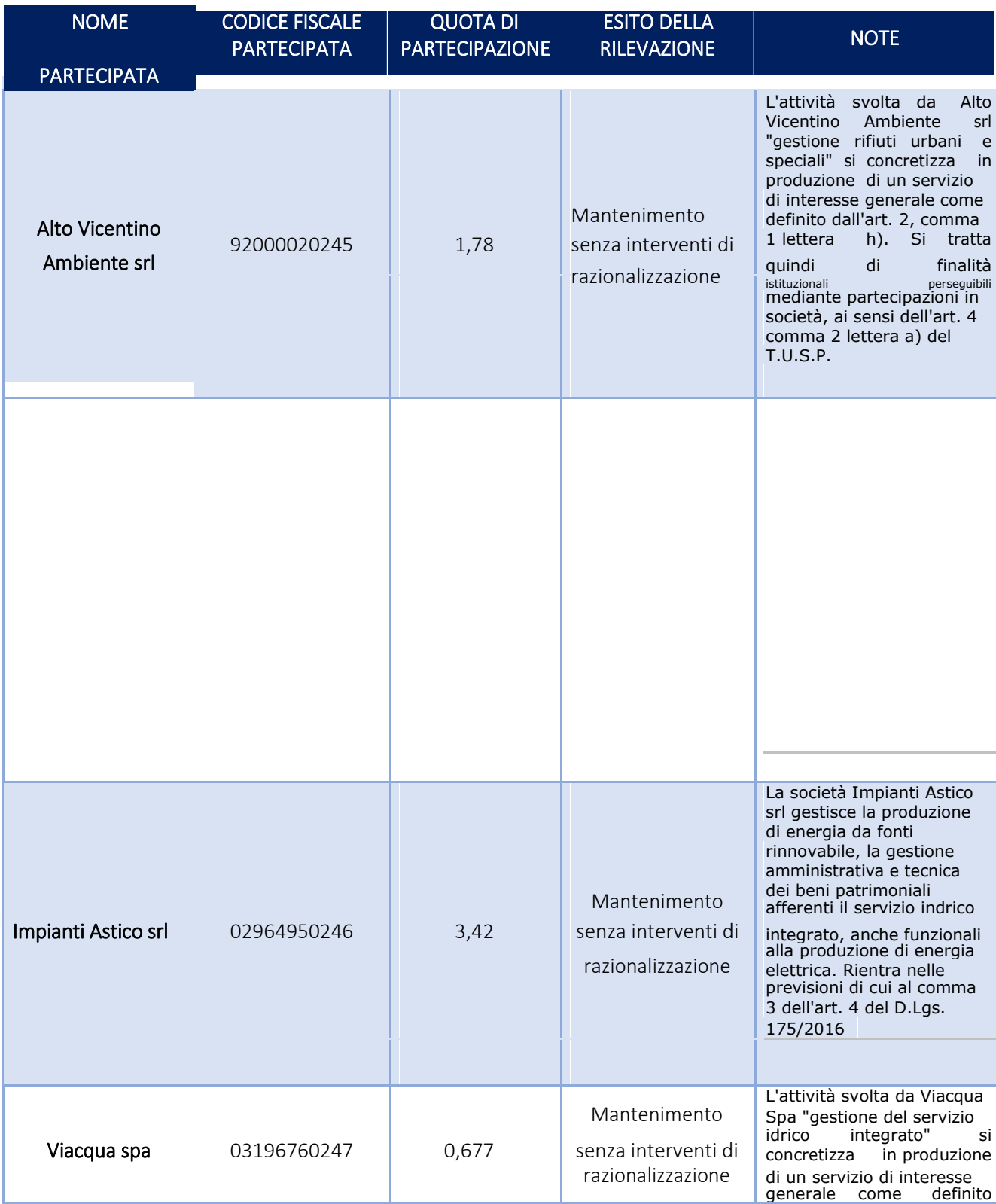

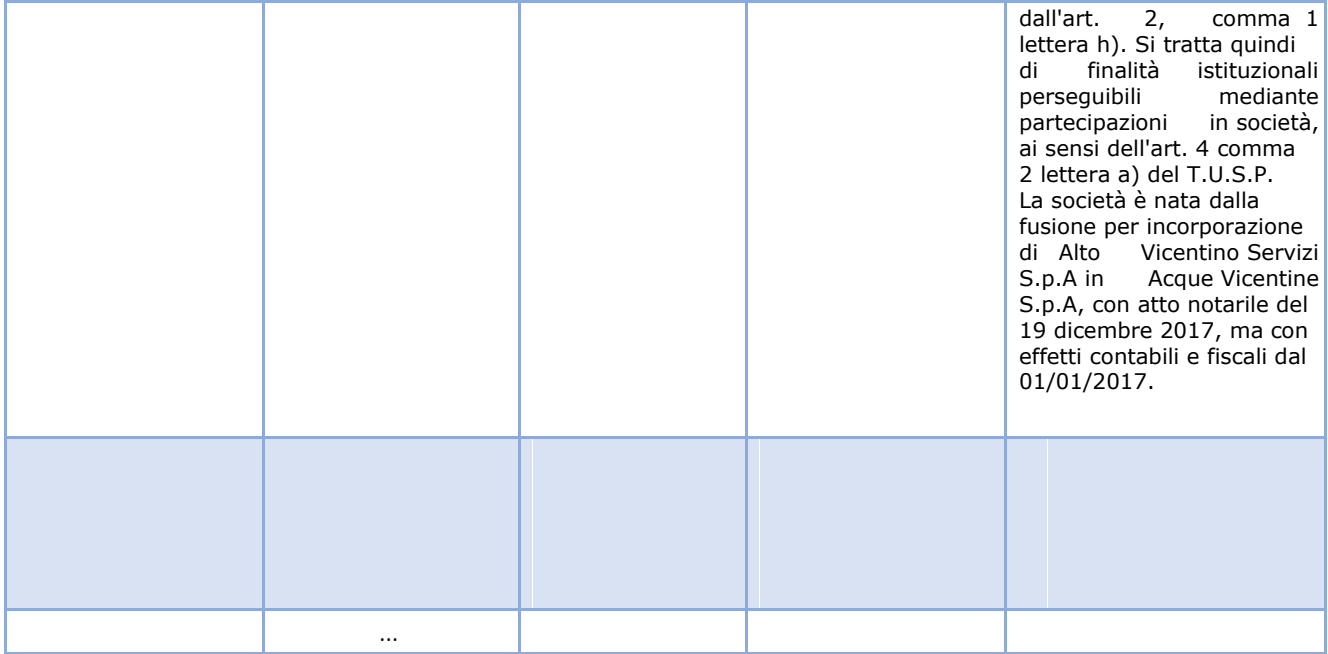

## Partecipazioni indirette detenute attraverso: *(specificare la "tramite").*

## *Ripetere la tabella per ciascuna "tramite".*

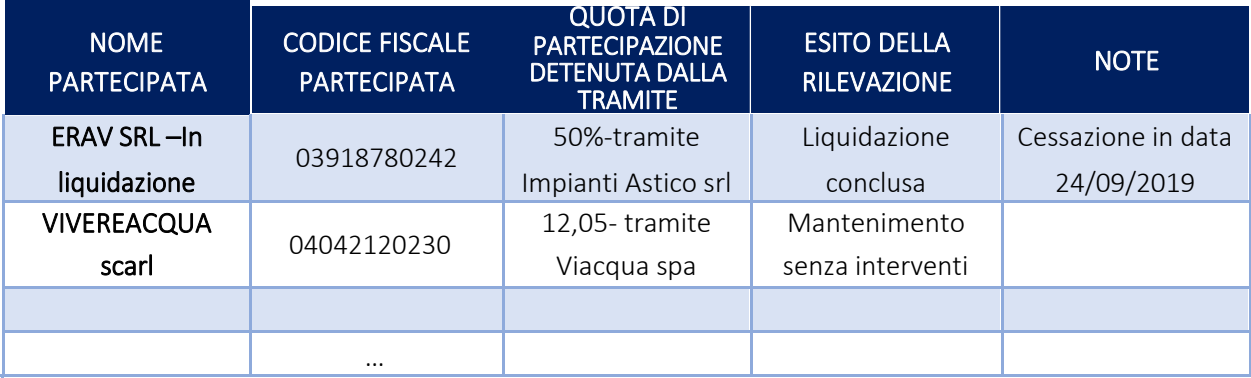

## 3. Informazioni di dettaglio sulle singole partecipazioni

Per ognuna delle partecipazioni inserite nelle tabelle riportate nel paragrafo precedente, si invita a compilare la seguente scheda di dettaglio.

1 Impianti Astico srl- 02964950246

#### *Scheda di dettaglio*

## **DATI ANAGRAFICI DELLA PARTECIPATA**

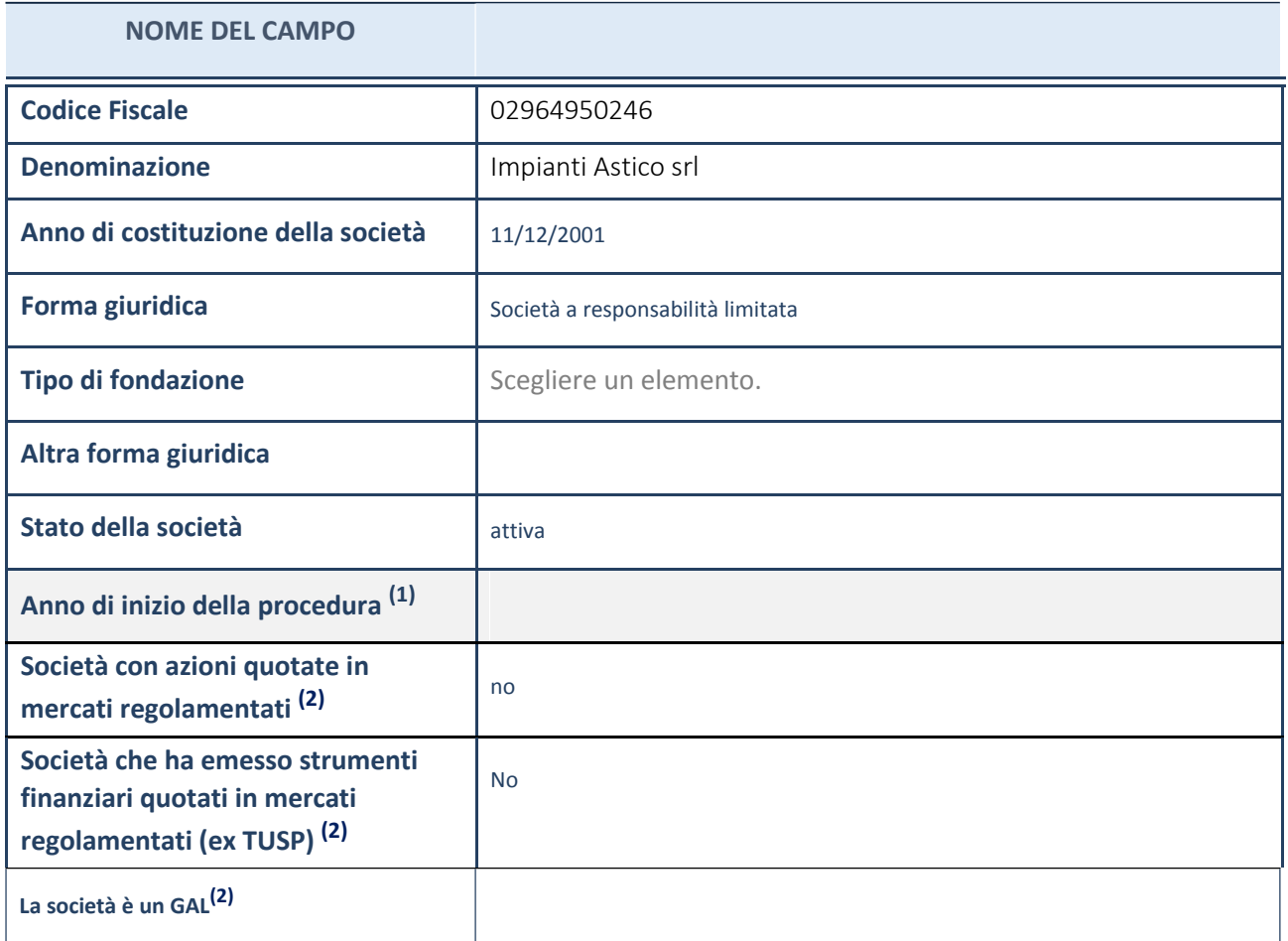

(1) Compilare il campo "anno di inizio della procedura" solo se nel campo "stato della società" è stato selezionato un elemento diverso da "La società è attiva"

(2) Nell'applicativo le società emittenti azioni o strumenti finanziari in mercati regolamentati e i Gruppi di Azione Locale (GAL) sono individuati mediante elenchi ufficiali.

**Ulteriori informazioni relative ai campi della Sezione**

- con riferimento allo "Stato della società", spiegare i motivi delle eventuali situazioni di inattività o sospensione, ovvero chiarire lo stato della procedura di liquidazione e la relativa data di presumibile conclusione;
- con riferimento alle "Società con azioni quotate in mercati regolamentati", indicare il mercato in cui le azioni della società sono quotate;
- con riferimento alla "Società che ha emesso strumenti finanziari quotati in mercati regolamentati", descrivere gli

## **SEDE LEGALE DELLA PARTECIPATA**

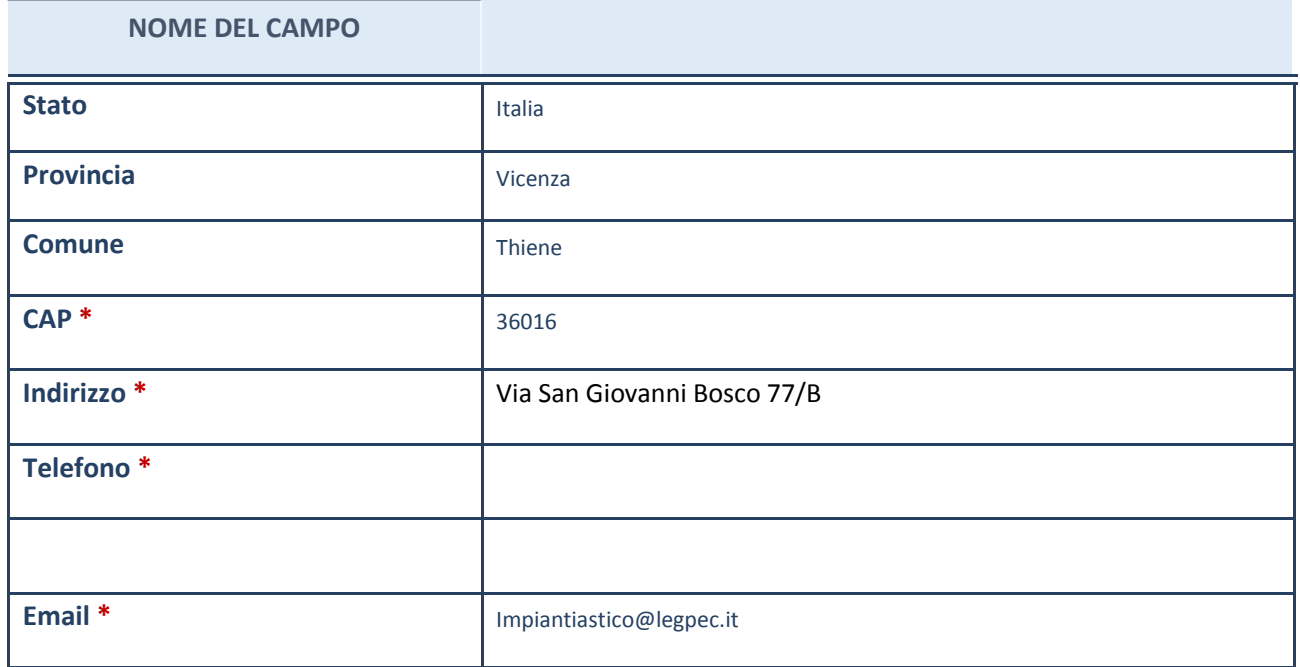

\*campo con compilazione facoltativa

## **SETTORE DI ATTIVITÀ DELLA PARTECIPATA**

La lista dei codici Ateco è disponibile al link *http://www.istat.it/it/strumenti/definizioni-eclassificazioni/ateco-2007*

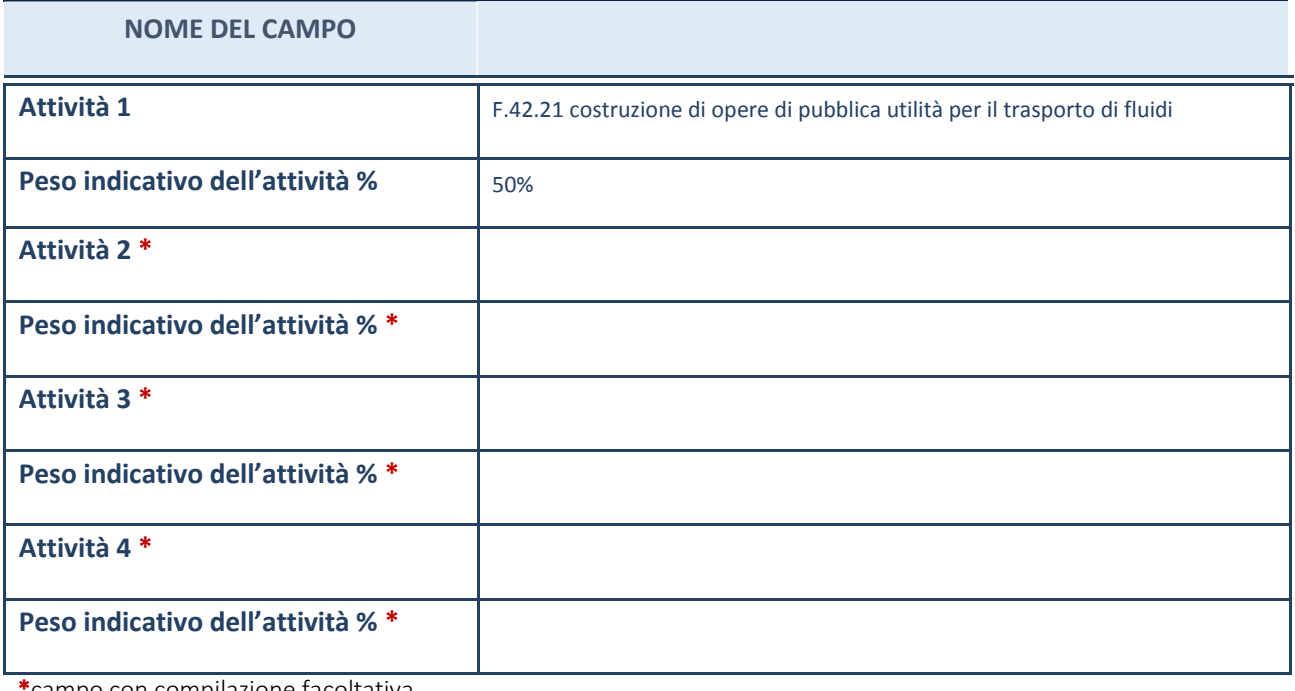

\*campo con compilazione facoltativa

## **ULTERIORI INFORMAZIONI SULLA PARTECIPATA**

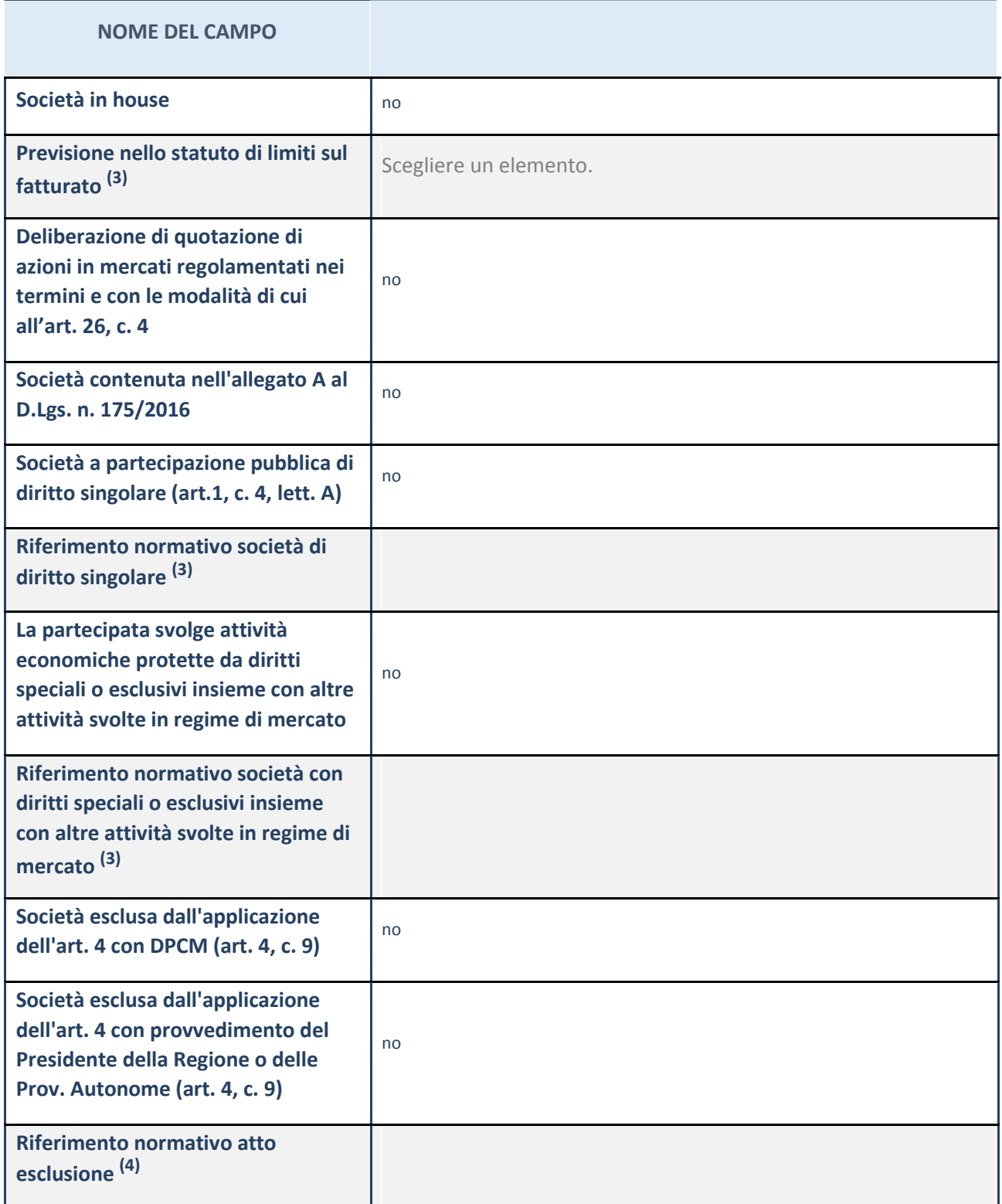

 $(1)$  Compilare il campo solo se nel campo precedente è stato scelto "sì"

 $(2)$  Compilare il campo solo se in uno dei campi precedenti è stato scelto "sì"

**Ulteriori informazioni relative ai campi della Sezione**

Nel presente riquadro:

 con riferimento a "Riferimento normativo società di diritto singolare", evidenziare le norme di diritto singolare che regolano la società e la loro vigenza anche a seguito della emanazione del TUSP.

#### **DATI DI BILANCIO PER LA VERIFICA TUSP**

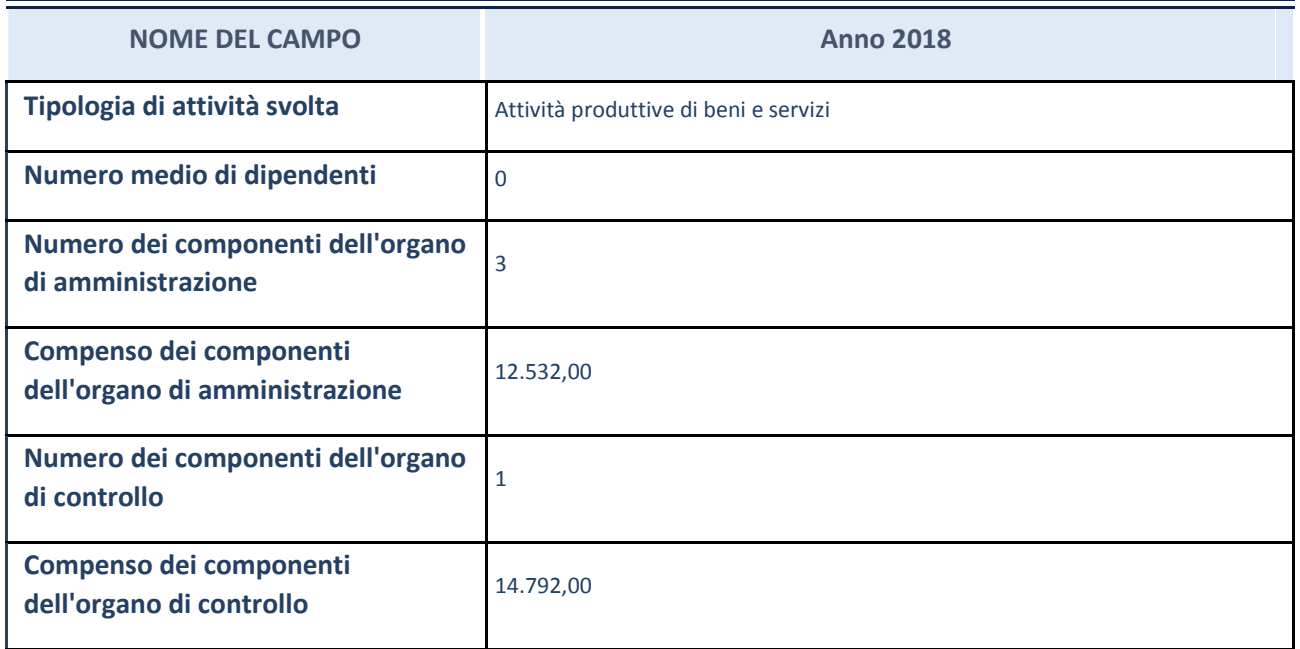

**ATTENZIONE**: l'applicativo richiede la compilazione della sezione dati di bilancio per la verifica del TUSP solo nel caso in cui la società non depositi presso il Registro Imprese il bilancio d'esercizio 2017 in formato elaborabile secondo lo standard XBRL.

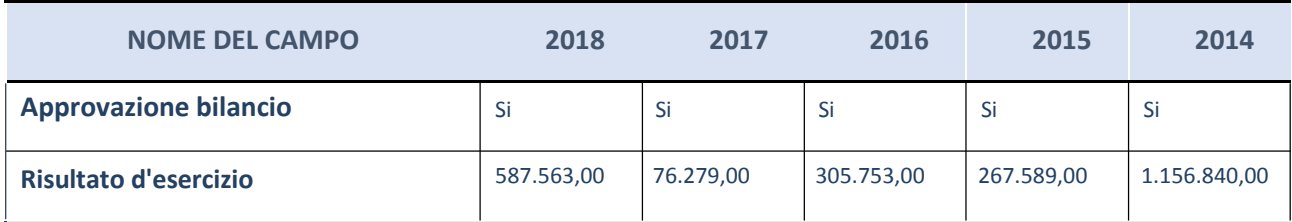

**ATTENZIONE:** l'Ente deve compilare, esclusivamente in base alla tipologia di attività svolta dalla partecipata e indicata nel campo precedente, una delle seguenti quattro sotto-sezioni di "DATI DI BILANCIO PER LA VERIFICA TUSP".

#### **Ulteriori informazioni relative ai campi della Sezione**

- con riferimento al "Numero dei dipendenti", indicarne la numerosità per ciascuna tipologia di rapporto di lavoro, così come risultante dall'eventuale nota integrativa al bilancio d'esercizio; indicare il numero del personale distaccato dalla o presso la società partecipata;
- con riferimento al "Numero dei componenti dell'organo di amministrazione", indicare eventuali variazioni rispetto alla data del 31/12/2017, ovvero a data successiva; azioni di adeguamento del numero degli amministratori con riguardo all'art. 11 del TUSP;
- con riferimento ai "Compensi dei componenti dell'organo di amministrazione", indicare il compenso dei singoli amministratori e eventuali rimborsi spese, gettoni di presenza, ecc.;

con riferimento alla "Approvazione bilancio" e "Risultato d'esercizio", inserire considerazioni in merito all'andamento della gestione della società.

## **Attività produttive di beni e servizi o Distretti tecnologici**

Compilare la seguente sotto-sezione se la "*Tipologia di attività svolta*" dalla partecipata è: "*Attività produttive di beni e servizi*"o "*Attività di promozione e sviluppo di progetti di ricerca finanziati (Distretti tecnologici)*".

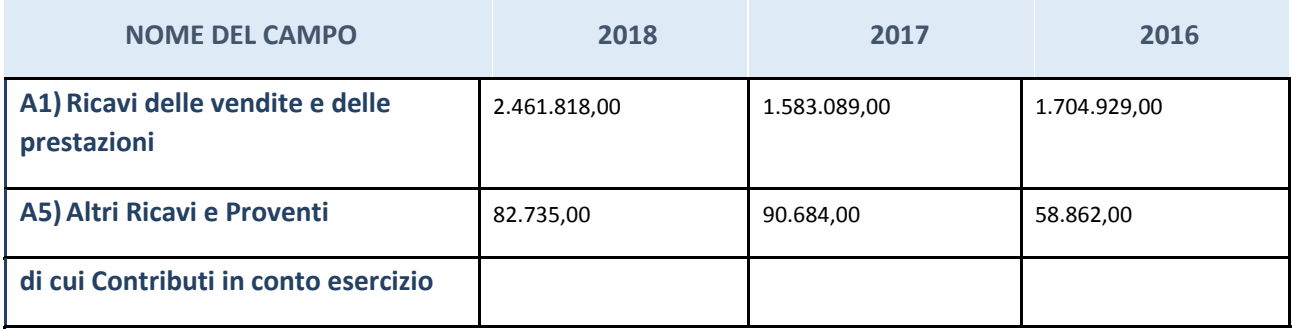

## **QUOTA DI POSSESSO (quota diretta e/o indiretta)**

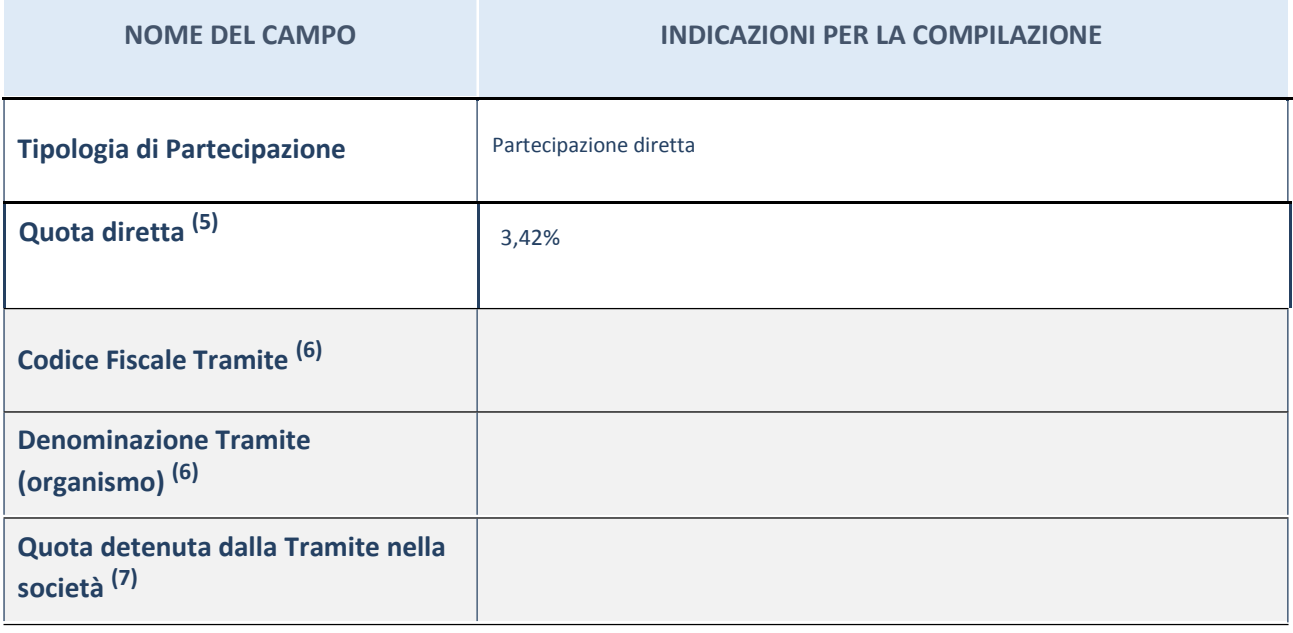

(3) Se la partecipazione è diretta o sia diretta che indiretta, inserire la quota detenuta direttamente dall'Amministrazione nella società.

(4) Compilare se per "Tipologia di Partecipazione" è stato indicato "Partecipazione Indiretta" o "Partecipazione diretta e indiretta". Inserire CF e denominazione dell'ultima tramite attraverso la quale la società è indirettamente partecipata dall'Amministrazione.

(5) Inserire la quota di partecipazione che la "tramite" detiene nella società.

## **QUOTA DI POSSESSO – TIPO DI CONTROLLO**

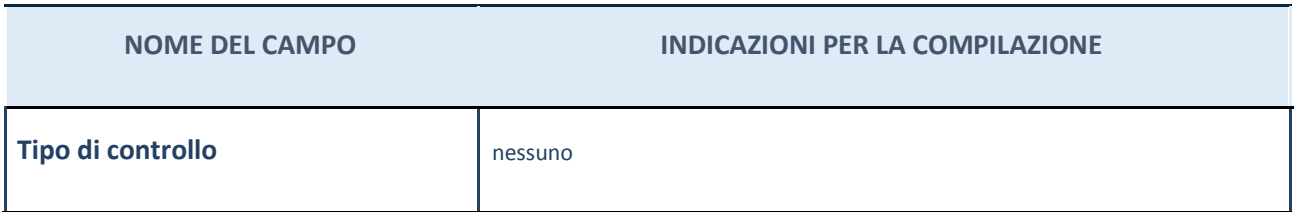

#### **Ulteriori informazioni relative ai campi della sezione**

Nel presente riquadro:

- con riferimento al "Tipo di controllo", se il controllo è indiretto indicare la "tramite" controllata/controllante; se il controllo sulla "tramite" è esercitato congiuntamente con altre amministrazioni, specificare le modalità di coordinamento tra i soci pubblici per l'esercizio del controllo.

## **INFORMAZIONI ED ESITO PER LA RAZIONALIZZAZIONE**

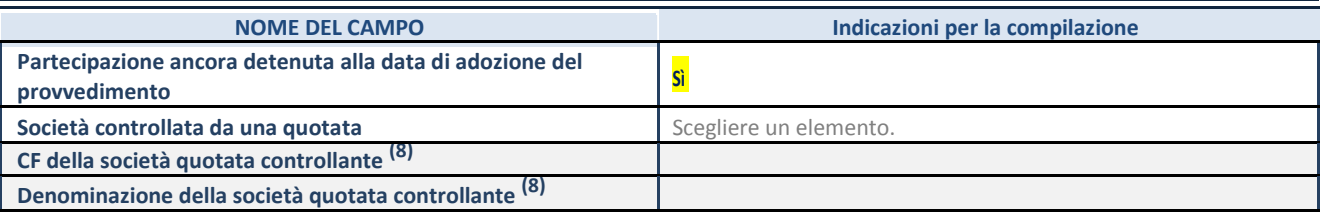

(3) Compilare il campo solo se nel campo "Società controllata da una quotata" è stato scelto "sì"

I campi sottostanti non devono essere compilati se la partecipazione non è più detenuta alla data di adozione del provvedimento e/o la società partecipata è controllata da una società quotata.

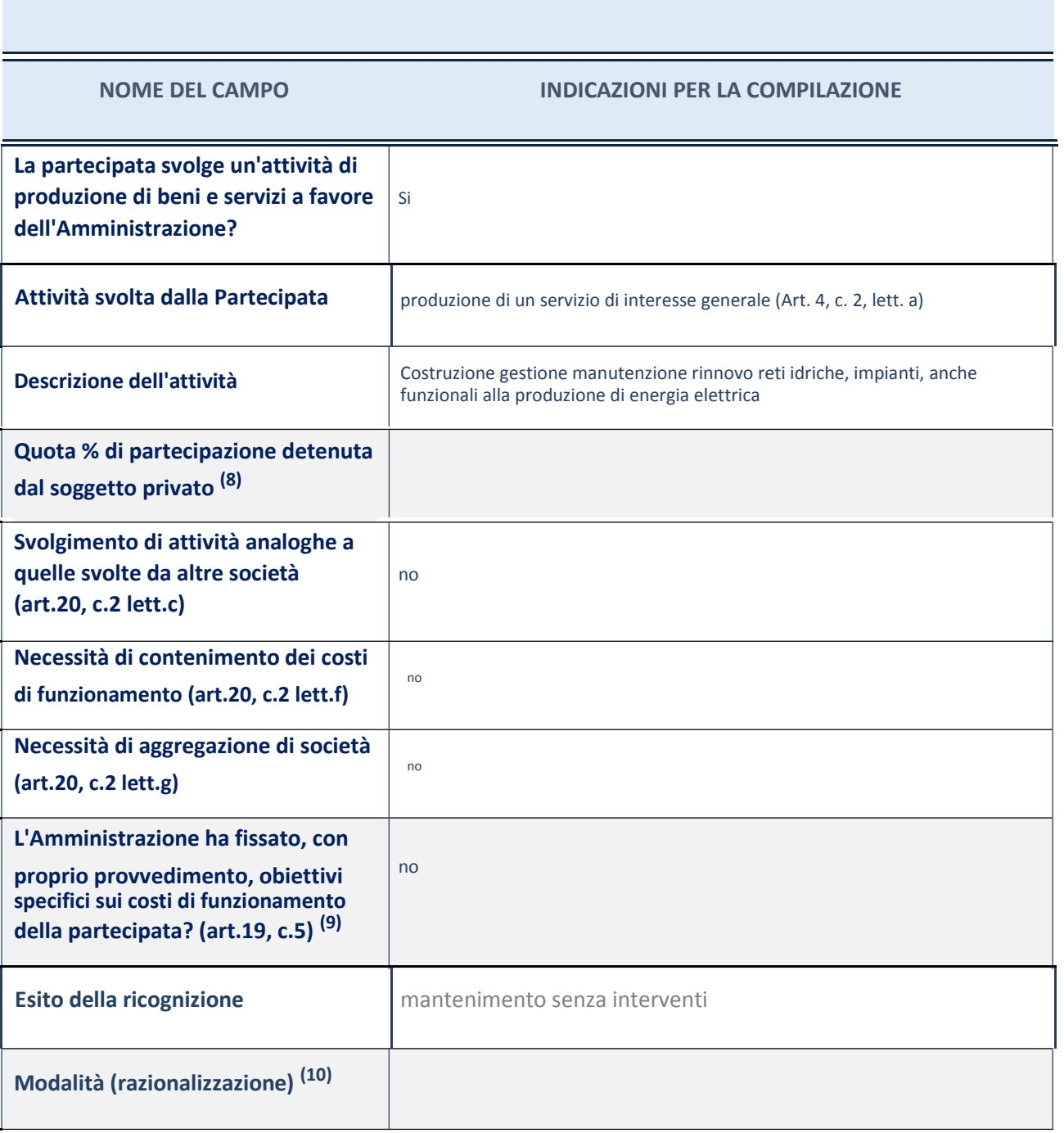

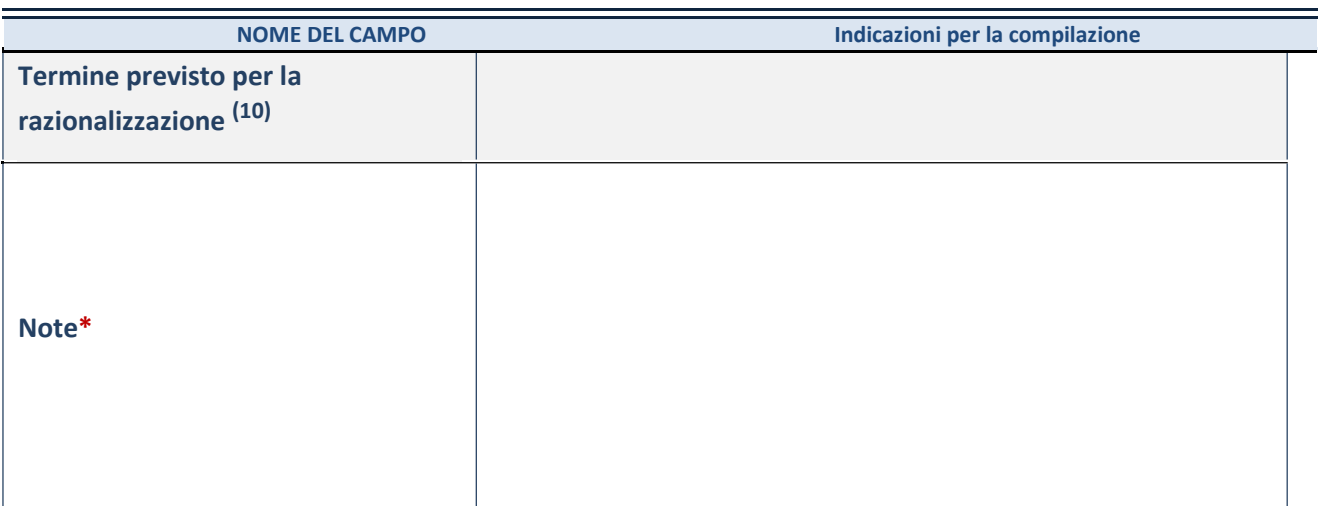

<sup>(6)</sup> Compilare il campo se "Attività svolta dalla Partecipata" precedentemente selezionata è "realizzazione e gestione di opera pubblica ovvero organizzazione e gestione di servizio di interesse generale tramite PPP (Art.4, c.2, lett. c)".

 $^{(7)}$  Compilare il campo se per "Tipo di controllo" è stato selezionato elemento diverso da "nessuno".

(8) Campo obbligatorio se per "Esito della ricognizione" è stato selezionato "Razionalizzazione".

\* Campo con compilazione facoltativa

#### *Scheda di dettaglio*

## **DATI ANAGRAFICI DELLA PARTECIPATA**

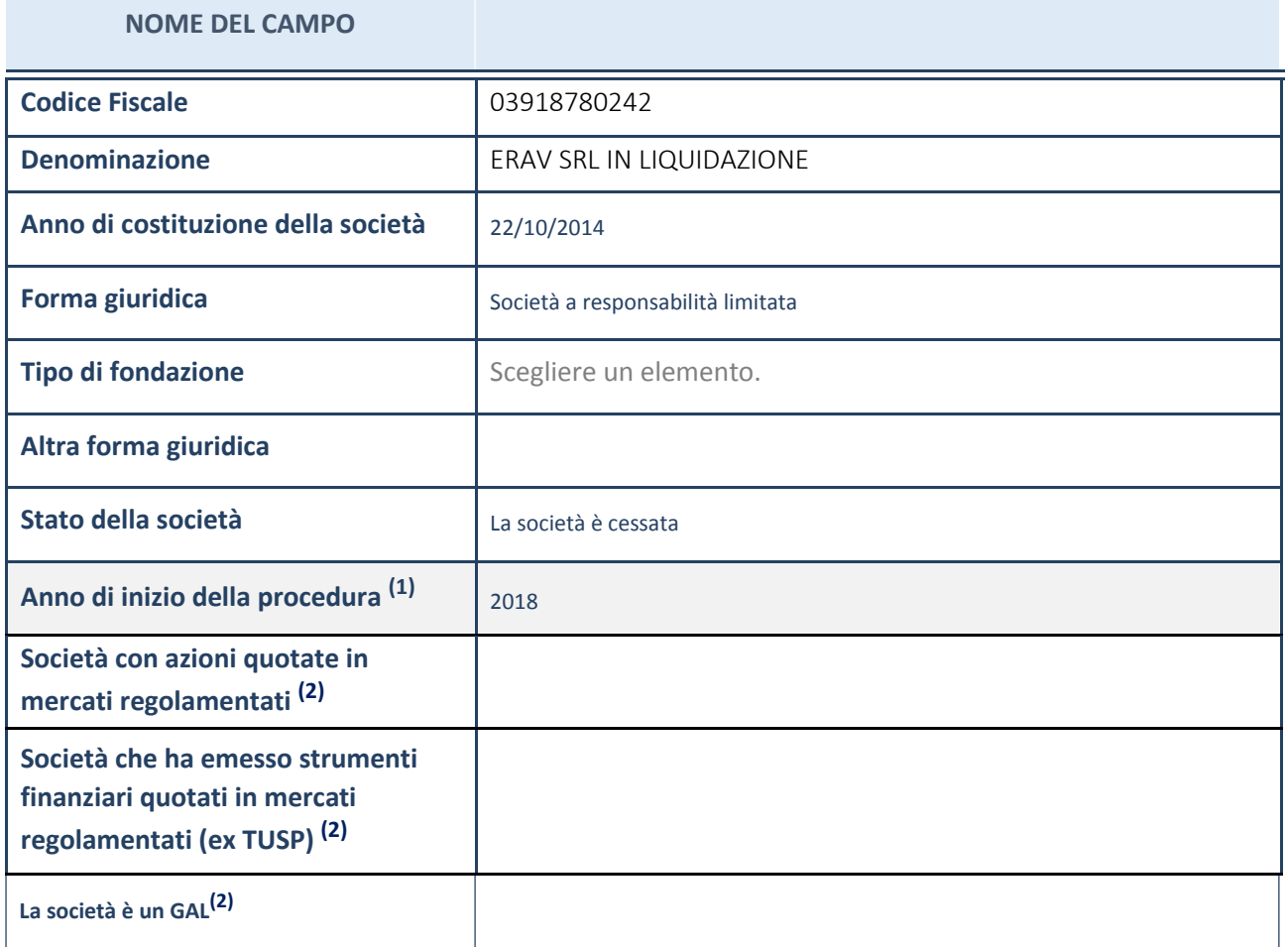

 $^{(1)}$  Compilare il campo "Anno di inizio della procedura" solo se nel campo "Stato della società" è stato selezionato un elemento diverso da "La società è attiva".

(2)

Nell'applicativo le società emittenti azioni o strumenti finanziari in mercati regolamentati e i Gruppi di Azione Locale (GAL) sono individuati mediante elenchi ufficiali.

#### **Ulteriori informazioni relative ai campi della Sezione**

- con riferimento allo "Stato della società", spiegare i motivi delle eventuali situazioni di inattività o sospensione, ovvero chiarire lo stato della procedura di liquidazione e la relativa data di presumibile conclusione;
- con riferimento alle "Società con azioni quotate in mercati regolamentati", indicare il mercato in cui le azioni della società sono quotate;
- con riferimento alla "Società che ha emesso strumenti finanziari quotati in mercati regolamentati", descrivere gli strumenti e indicare il mercato in cui sono quotati.

## **SEDE LEGALE DELLA PARTECIPATA**

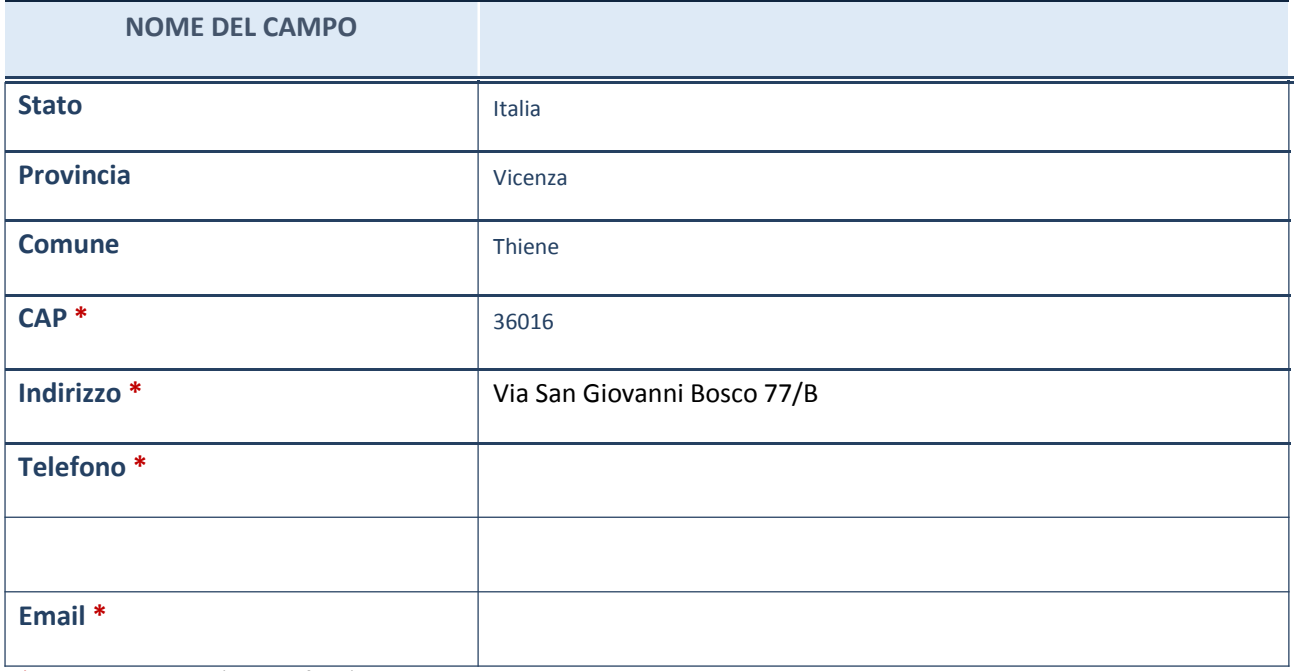

\*campo con compilazione facoltativa

## **SETTORE DI ATTIVITÀ DELLA PARTECIPATA**

La lista dei codici Ateco è disponibile al link *http://www.istat.it/it/strumenti/definizioni-eclassificazioni/ateco-2007*

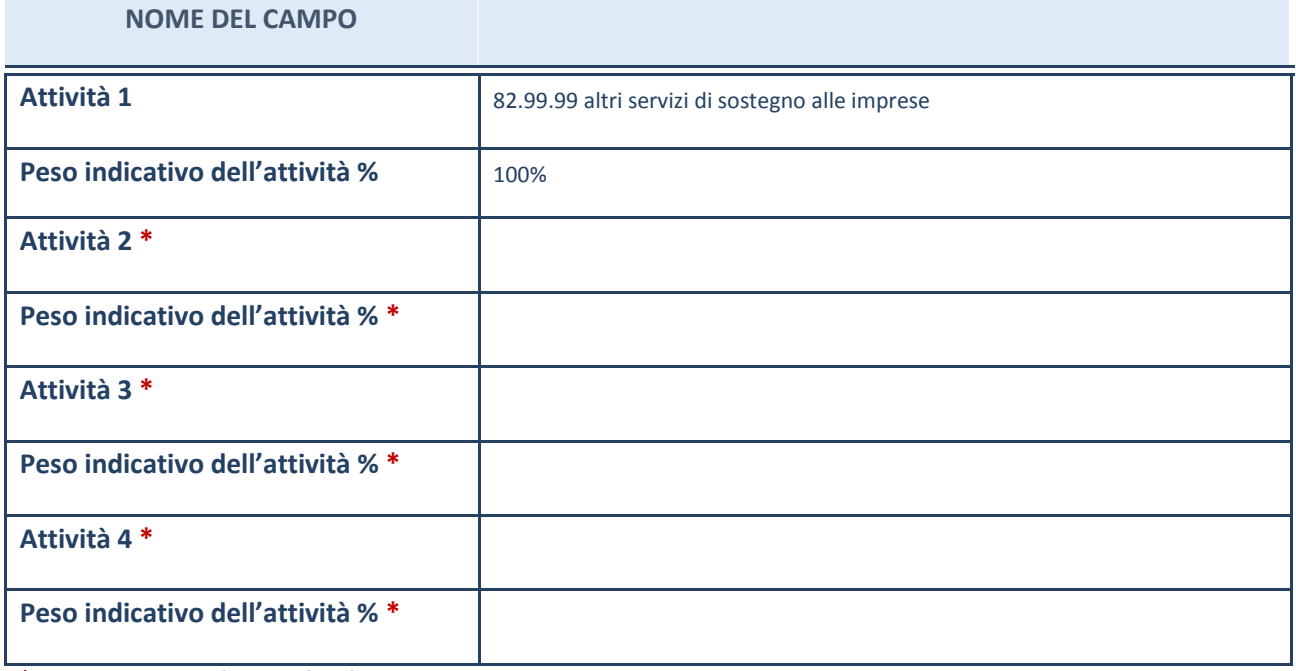

\*campo con compilazione facoltativa

## **ULTERIORI INFORMAZIONI SULLA PARTECIPATA**

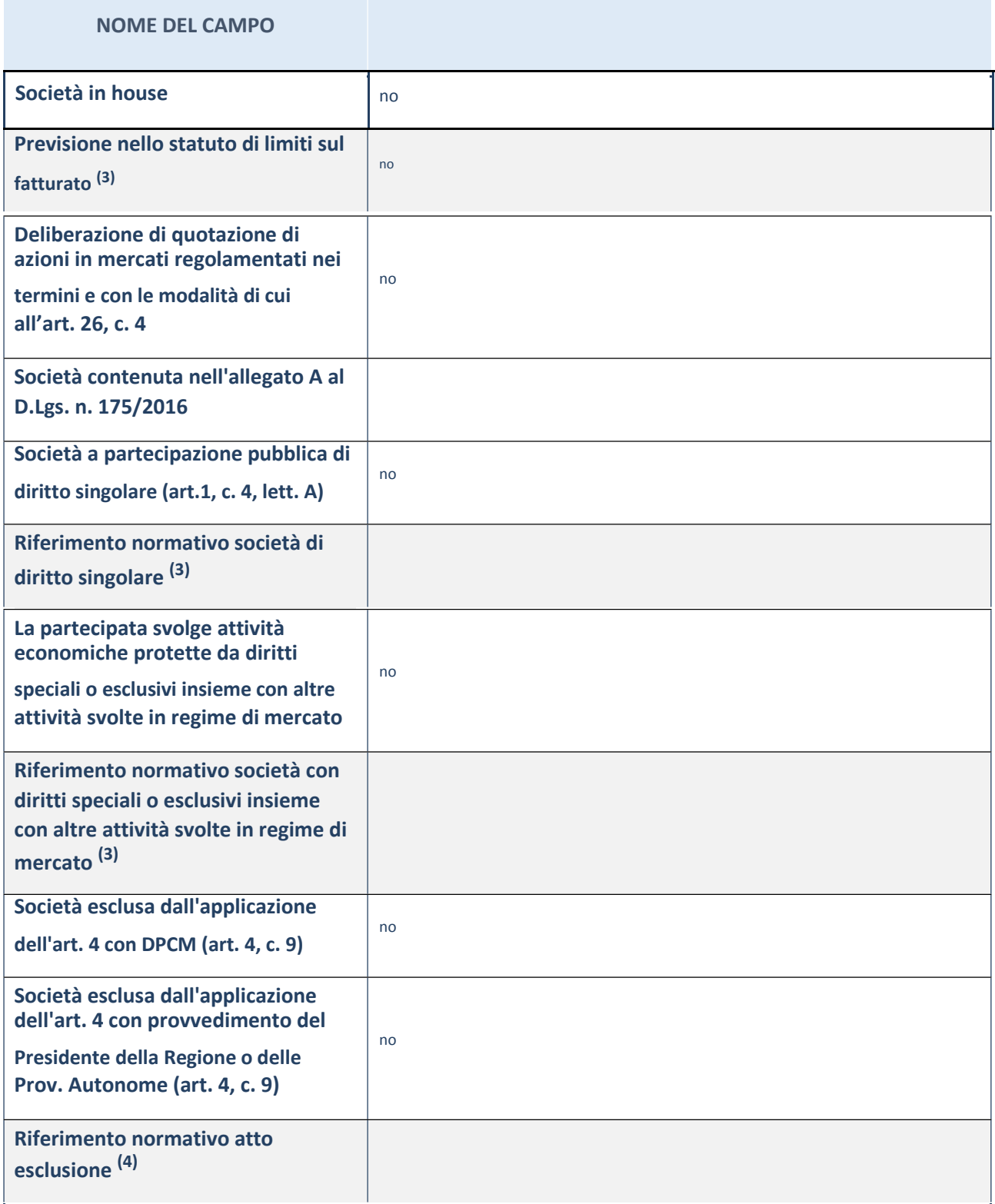

(3) Compilare il campo solo se nel campo precedente è stato scelto "sì"

 $^{(4)}$  Compilare il campo solo se in uno dei campi precedenti è stato scelto "sì"

#### **Ulteriori informazioni relative ai campi della Sezione**

 con riferimento a "**Riferimento normativo società di diritto singolare**", evidenziare le norme di diritto singolare che regolano la società e la loro vigenza anche a seguito della emanazione del TUSP.

## **DATI DI BILANCIO PER LA VERIFICA TUSP**

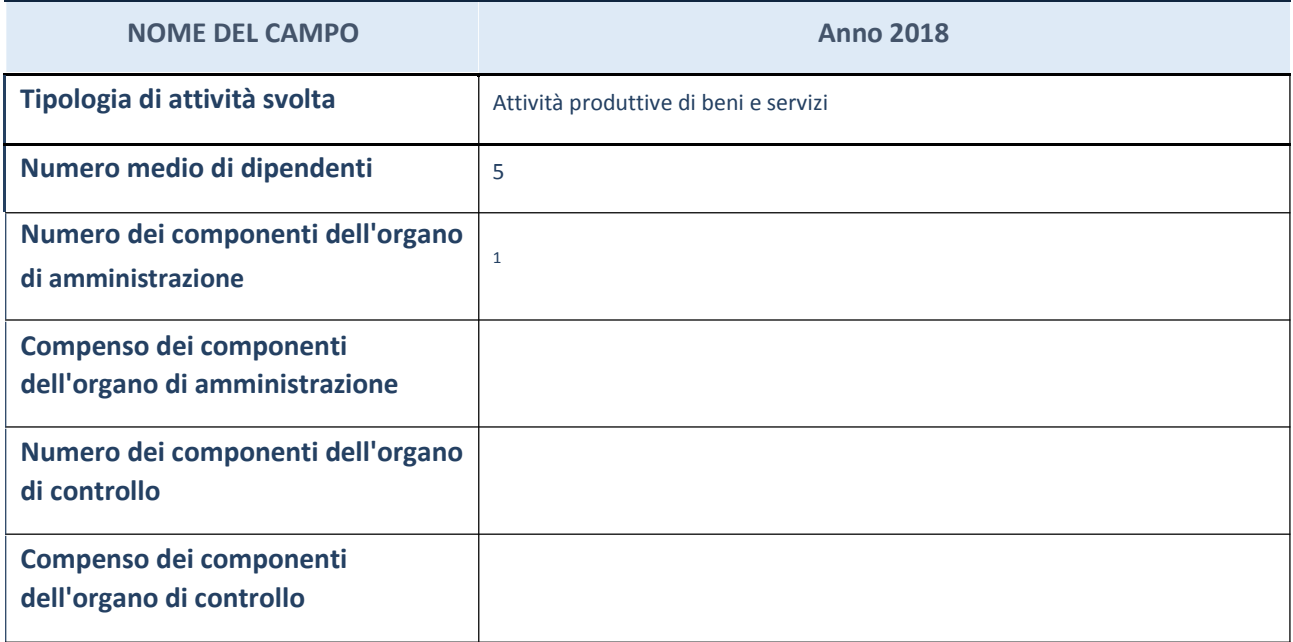

**ATTENZIONE**: l'applicativo richiede la compilazione della sezione dati di bilancio per la verifica del TUSP solo nel caso in cui la società non depositi presso il Registro Imprese il bilancio d'esercizio 2017 in formato elaborabile secondo lo standard XBRL.

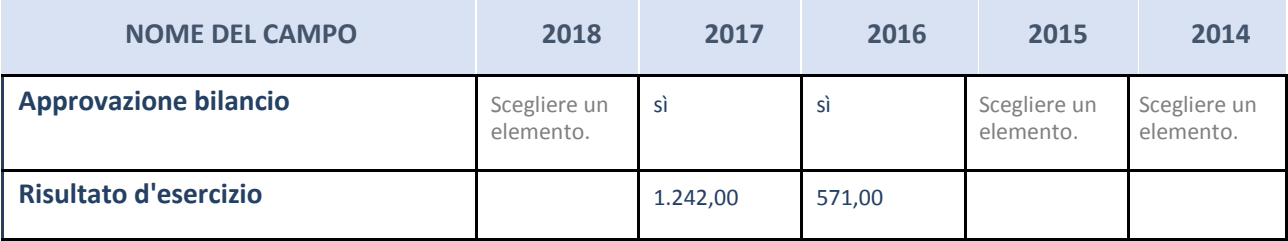

**ATTENZIONE:** l'Ente deve compilare, esclusivamente in base alla tipologia di attività svolta dalla partecipata e indicata nel campo precedente, una delle seguenti quattro sotto-sezioni di "DATI DI BILANCIO PER LA VERIFICA TUSP".

#### **Ulteriori informazioni relative ai campi della Sezione**

- con riferimento al "Numero dei dipendenti", indicarne la numerosità per ciascuna tipologia di rapporto di lavoro, così come risultante dall'eventuale nota integrativa al bilancio d'esercizio; indicare il numero del personale distaccato dalla o presso la società partecipata;
- con riferimento al "Numero dei componenti dell'organo di amministrazione", indicare eventuali variazioni rispetto alla data del 31/12/2017, ovvero a data successiva; azioni di adeguamento del numero degli amministratori con riguardo all'art. 11 del TUSP;
- con riferimento ai "Compensi dei componenti dell'organo di amministrazione", indicare il compenso dei singoli amministratori e eventuali rimborsi spese, gettoni di presenza, ecc.;
- con riferimento alla "Approvazione bilancio" e "Risultato d'esercizio", inserire considerazioni in merito all'andamento della gestione della società.

## **Attività produttive di beni e servizi o Distretti tecnologici**

Compilare la seguente sotto-sezione se la "*Tipologia di attività svolta*" dalla partecipata è: "*Attività produttive di beni e servizi*"o "*Attività di promozione e sviluppo di progetti di ricerca finanziati (Distretti tecnologici)*".

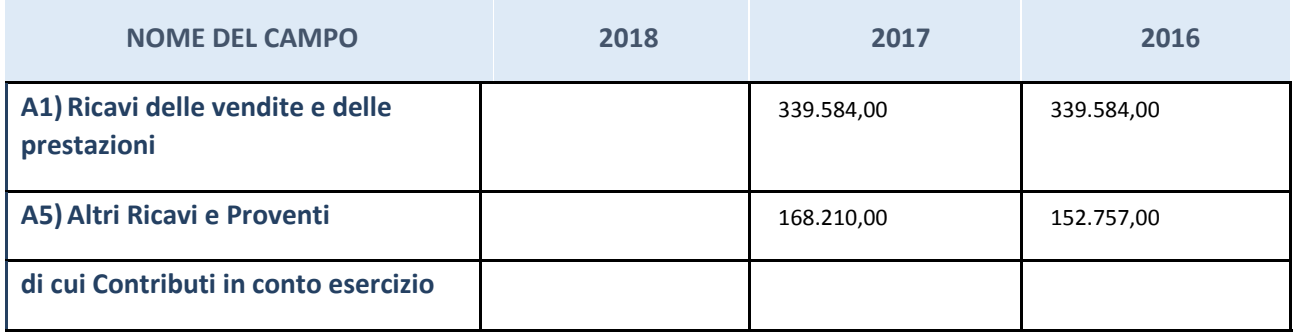

## **QUOTA DI POSSESSO (quota diretta e/o indiretta)**

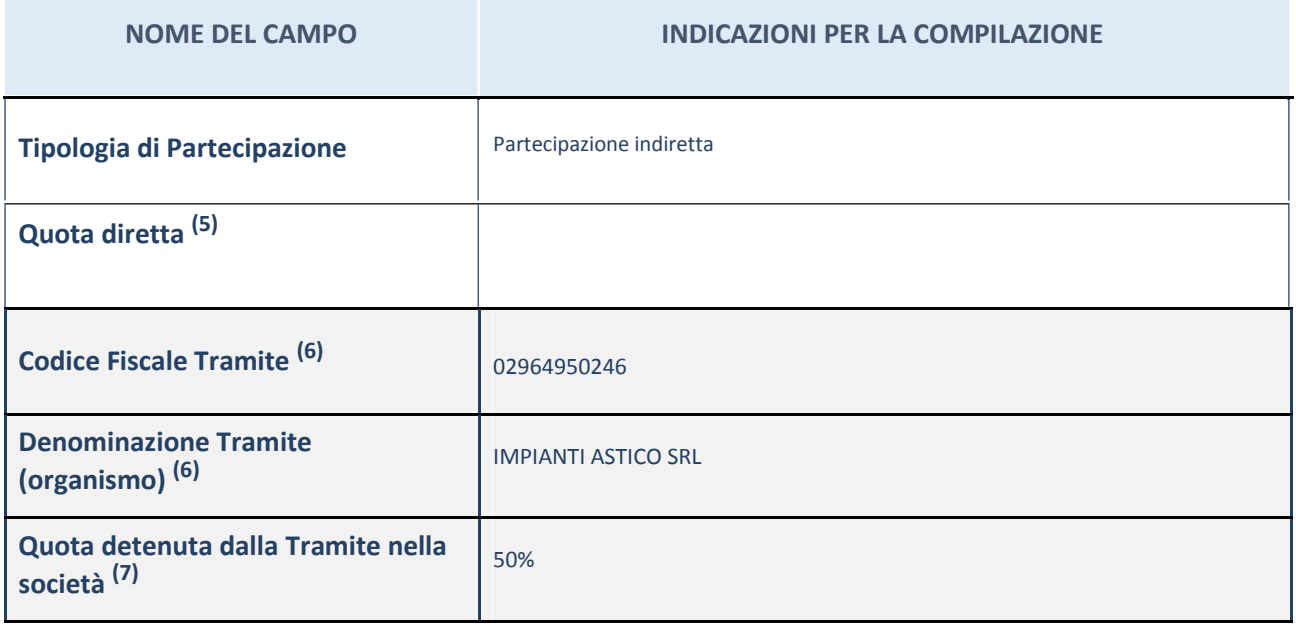

(5) Se la partecipazione è diretta o sia diretta che indiretta, inserire la quota detenuta direttamente dall'Amministrazione nella società.

(6) Compilare se per "Tipologia di Partecipazione" è stato indicato "Partecipazione Indiretta" o "Partecipazione diretta e indiretta". Inserire CF e denominazione dell'ultima tramite attraverso la quale la società è indirettamente partecipata dall'Amministrazione.

(7) Inserire la quota di partecipazione che la "tramite" detiene nella società.

## **QUOTA DI POSSESSO – TIPO DI CONTROLLO**

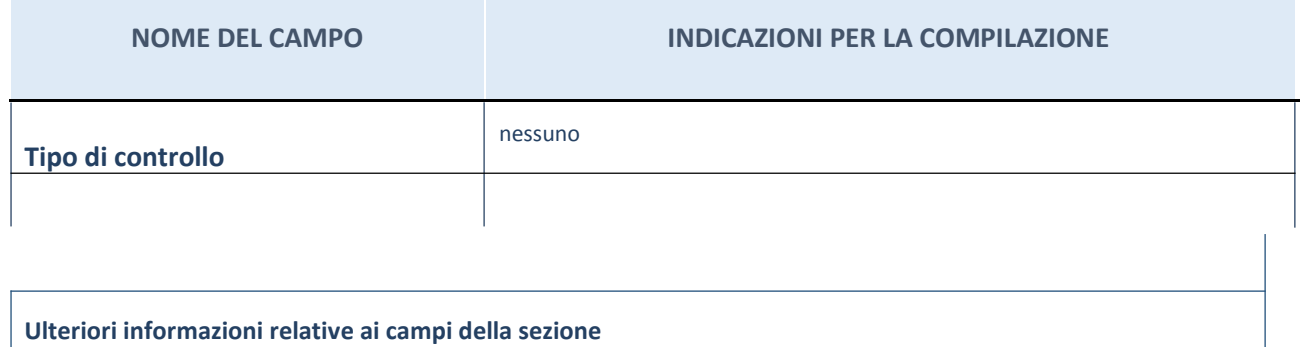

Nel presente riquadro:

- con riferimento al "Tipo di controllo", se il controllo è indiretto indicare la "tramite" controllata/controllante; se il controllo sulla "tramite" è esercitato congiuntamente con altre amministrazioni, specificare le modalità di coordinamento tra i soci pubblici per l'esercizio del controllo.

## **INFORMAZIONI ED ESITO PER LA RAZIONALIZZAZIONE**

#### **INFORMAZIONI ED ESITO PER LA RAZIONALIZZAZIONE**

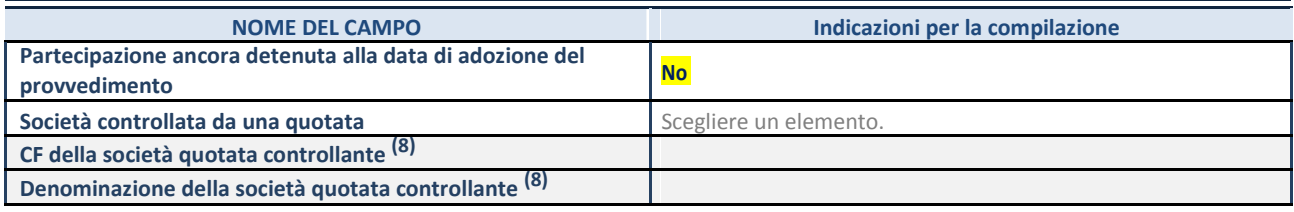

 $^{(1)}$  Compilare il campo solo se nel campo "Società controllata da una quotata" è stato scelto "sì"

I campi sottostanti non devono essere compilati se la partecipazione non è più detenuta alla data di adozione del provvedimento e/o la società partecipata è controllata da una società quotata.

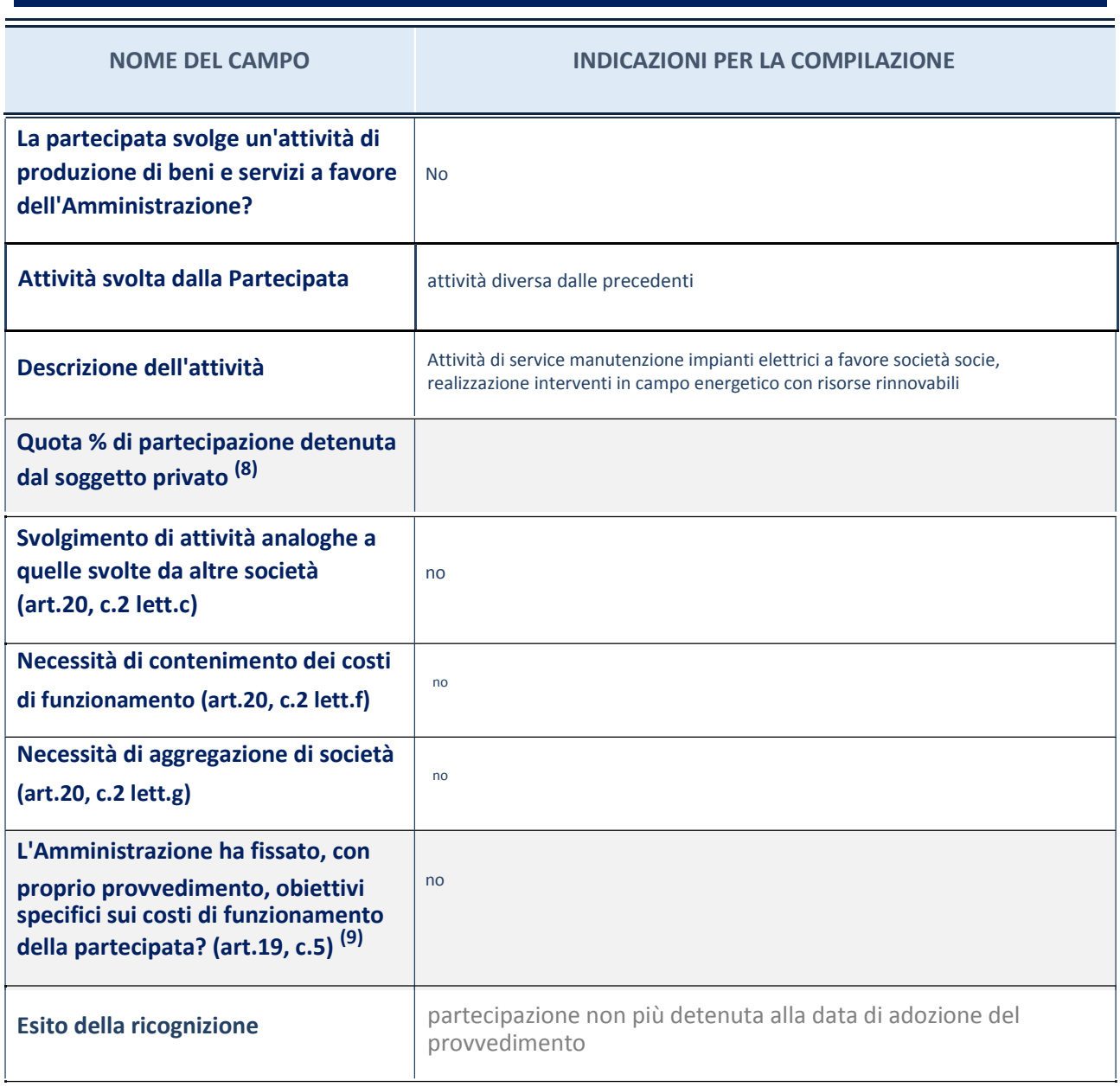

#### **NOME DEL CAMPO INDICAZIONI PER LA COMPILAZIONE**

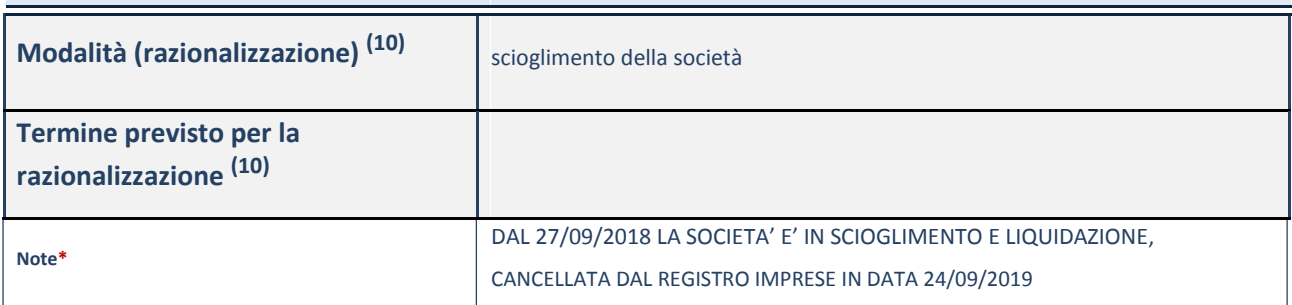

(8) Compilare il campo se "Attività svolta dalla Partecipata" precedentemente selezionata è "realizzazione e gestione di opera pubblica ovvero organizzazione e gestione di servizio di interesse generale tramite PPP (Art.4, c.2, lett. c)".

(9) Compilare il campo se per "Tipo di controllo" è stato selezionato elemento diverso da "nessuno".

(10) Campo obbligatorio se per "Esito della ricognizione" è stato selezionato "Razionalizzazione".

\* Campo con compilazione facoltativa

#### **Ulteriori informazioni relative ai campi della Sezione**

- con riferimento all' "Attività svolta dalla partecipata", indicare l'attività prevalente e se essa è svolta in favore dell'ente partecipante o della collettività di riferimento; in caso contrario, indicare altre entità beneficiarie di detta attività e le ragioni della originaria acquisizione e dell'eventuale mantenimento. Se la società gestisce partecipazioni, indicare eventuali servizi resi alle o ricevuti dalle partecipate, nonché attività operative svolte dalla holding;
- con riferimento allo "Svolgimento di attività analoghe a quelle svolte da altre società", indicare le attività oggetto di duplicazione e le altre società partecipate in esse coinvolte;
- con riferimento all'"Esito della ricognizione", indicare la motivazione di un esito eventualmente diverso da quello della ricognizione straordinaria;
- con riferimento alle "Modalità (razionalizzazione)", indicare le motivazioni di modalità eventualmente diverse da quelle della ricognizione straordinaria. Nel caso di liquidazione, indicare il termine previsto per la conclusione della relativa procedura;
- con riferimento al "Termine previsto per la razionalizzazione", indicare le motivazioni di un termine eventualmente diverso da quello della ricognizione straordinaria.

#### *Scheda di dettaglio*

## **DATI ANAGRAFICI DELLA PARTECIPATA**

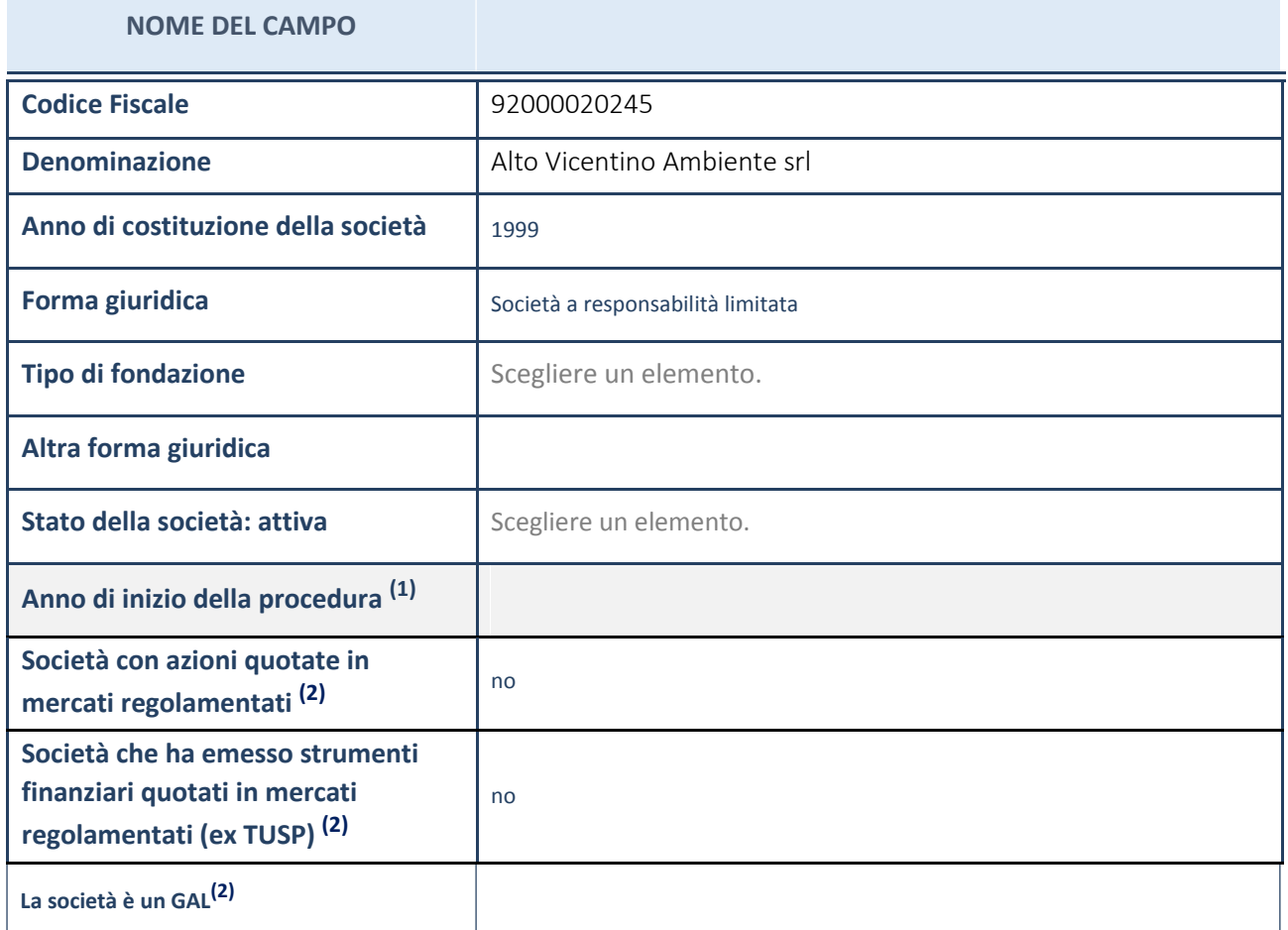

 $^{(1)}$  Compilare il campo "Anno di inizio della procedura" solo se nel campo "Stato della società" è stato selezionato un elemento diverso da "La società è attiva".

(2)

Nell'applicativo le società emittenti azioni o strumenti finanziari in mercati regolamentati e i Gruppi di Azione Locale (GAL) sono individuati mediante elenchi ufficiali.

#### **Ulteriori informazioni relative ai campi della Sezione**

- con riferimento allo "Stato della società", spiegare i motivi delle eventuali situazioni di inattività o sospensione, ovvero chiarire lo stato della procedura di liquidazione e la relativa data di presumibile conclusione;
- con riferimento alle "Società con azioni quotate in mercati regolamentati", indicare il mercato in cui le azioni della società sono quotate;
- con riferimento alla "Società che ha emesso strumenti finanziari quotati in mercati regolamentati", descrivere gli strumenti e indicare il mercato in cui sono quotati.

## **SEDE LEGALE DELLA PARTECIPATA**

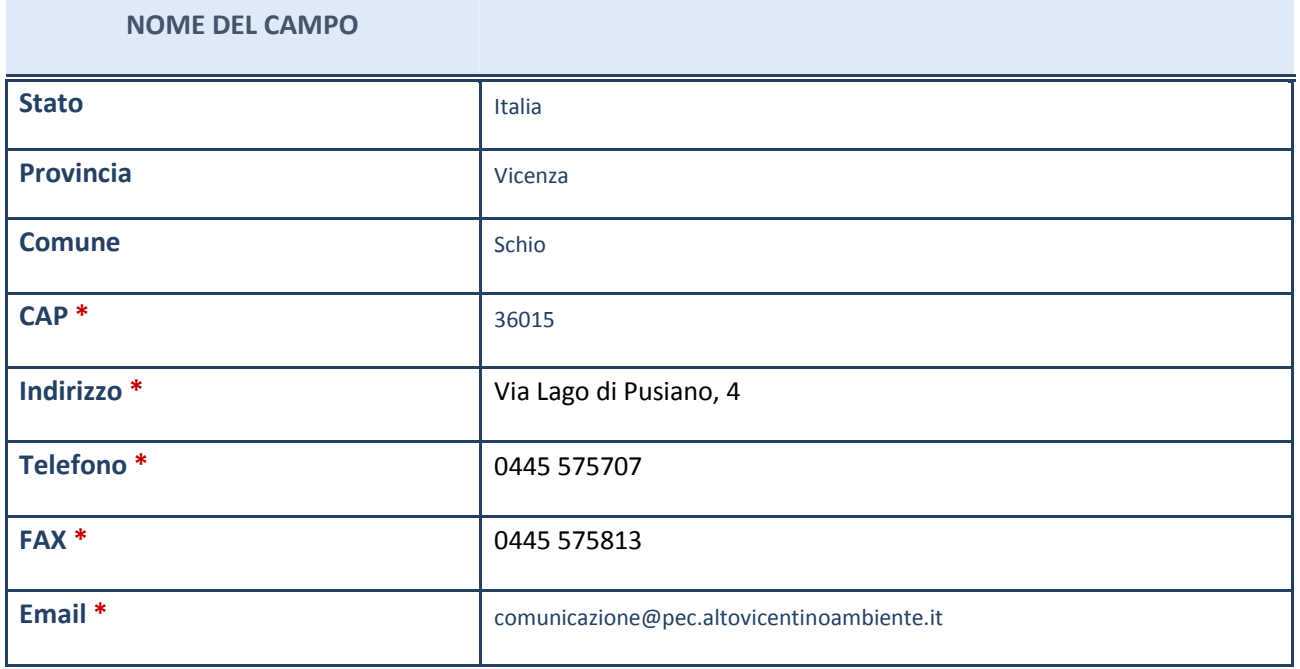

\*campo con compilazione facoltativa

## **SETTORE DI ATTIVITÀ DELLA PARTECIPATA**

La lista dei codici Ateco è disponibile al link *http://www.istat.it/it/strumenti/definizioni-eclassificazioni/ateco-2007*

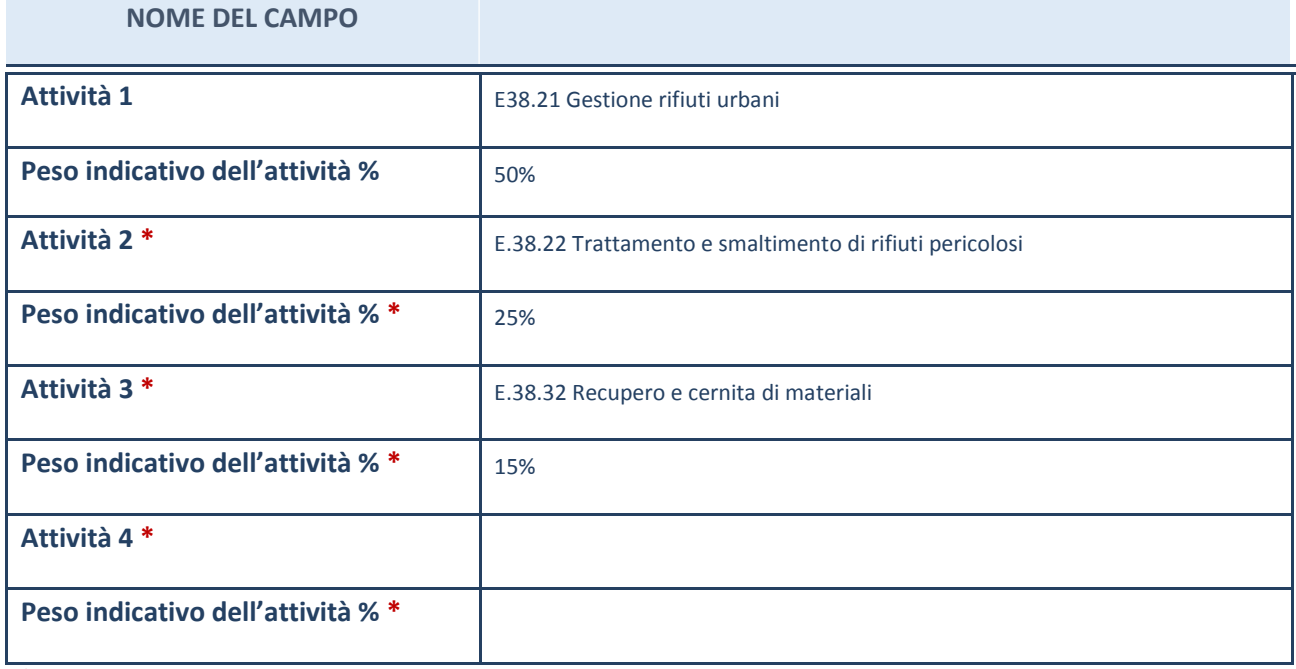

\*campo con compilazione facoltativa

## **ULTERIORI INFORMAZIONI SULLA PARTECIPATA**

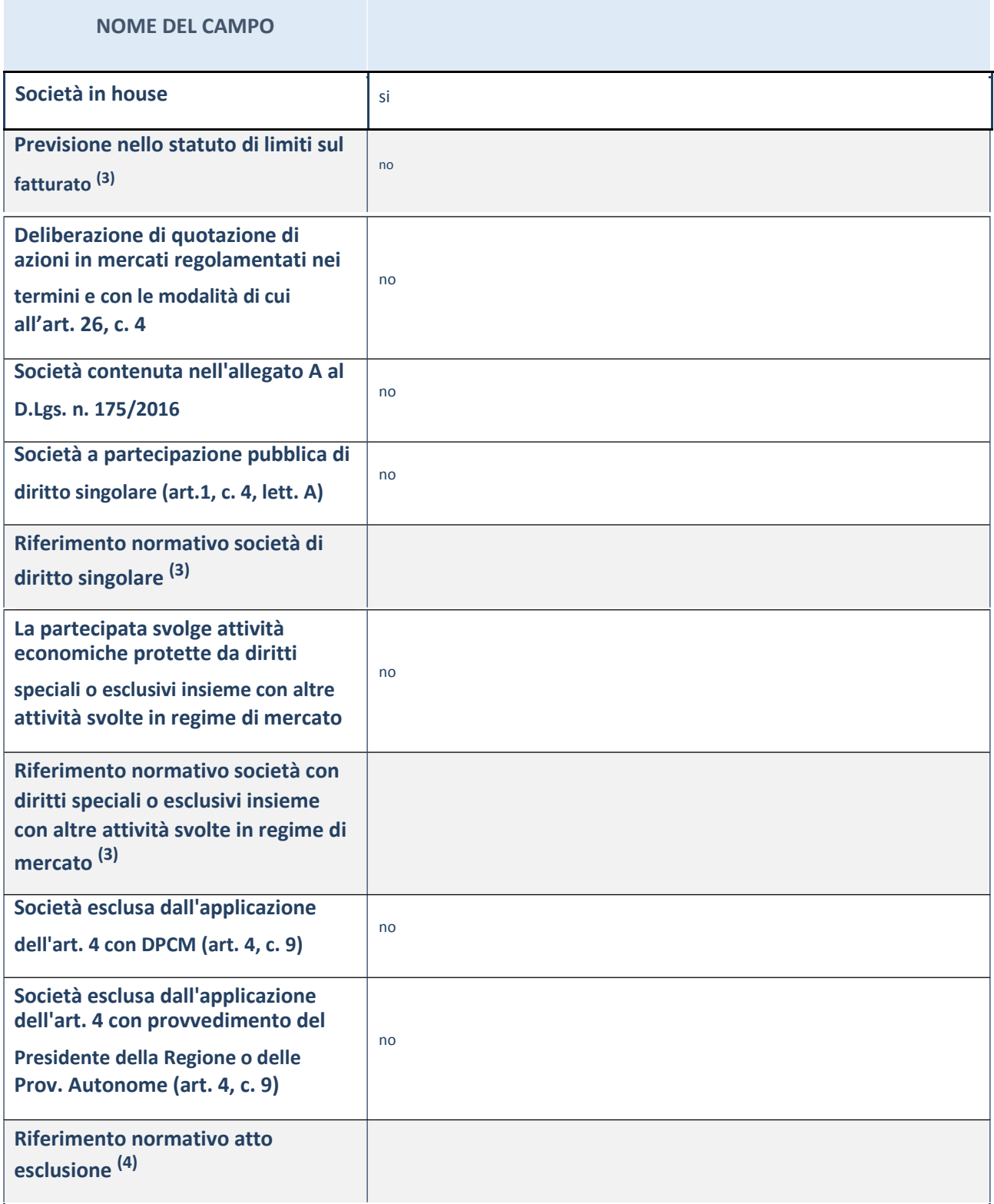

(3) Compilare il campo solo se nel campo precedente è stato scelto "sì"

 $^{(4)}$  Compilare il campo solo se in uno dei campi precedenti è stato scelto "sì"

#### **Ulteriori informazioni relative ai campi della Sezione**

 con riferimento a "**Riferimento normativo società di diritto singolare**", evidenziare le norme di diritto singolare che regolano la società e la loro vigenza anche a seguito della emanazione del TUSP.

## **DATI DI BILANCIO PER LA VERIFICA TUSP**

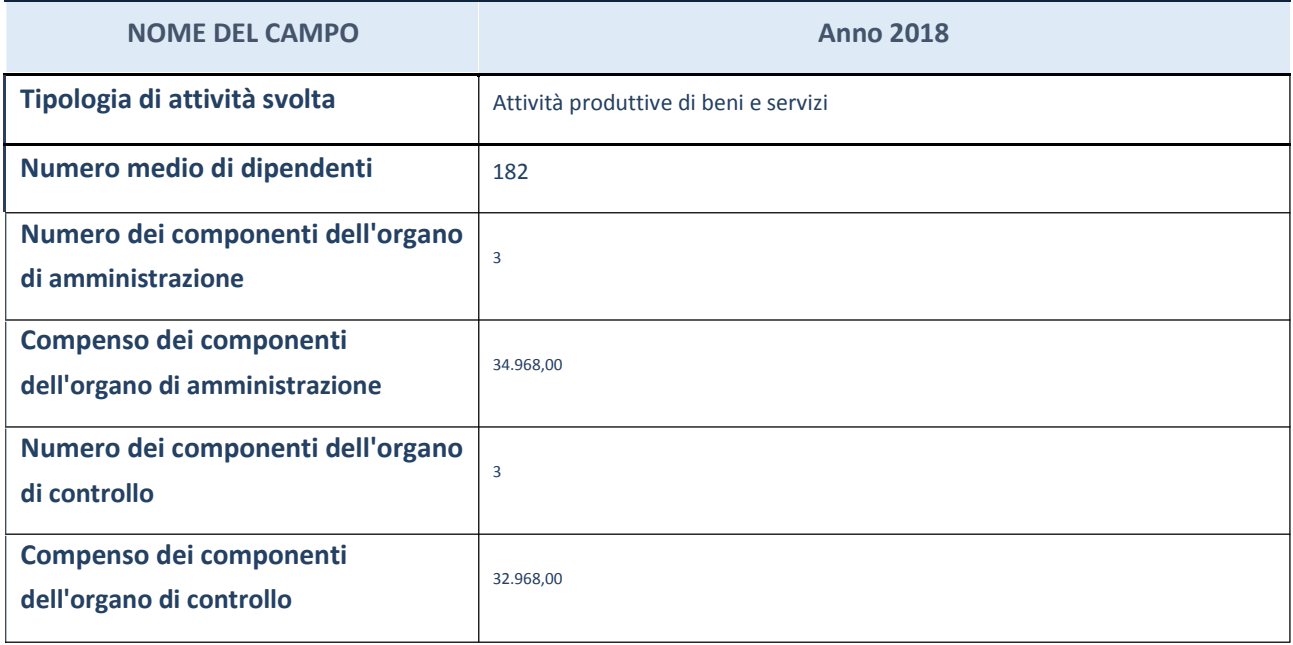

**ATTENZIONE**: l'applicativo richiede la compilazione della sezione dati di bilancio per la verifica del TUSP solo nel caso in cui la società non depositi presso il Registro Imprese il bilancio d'esercizio 2017 in formato elaborabile secondo lo standard XBRL.

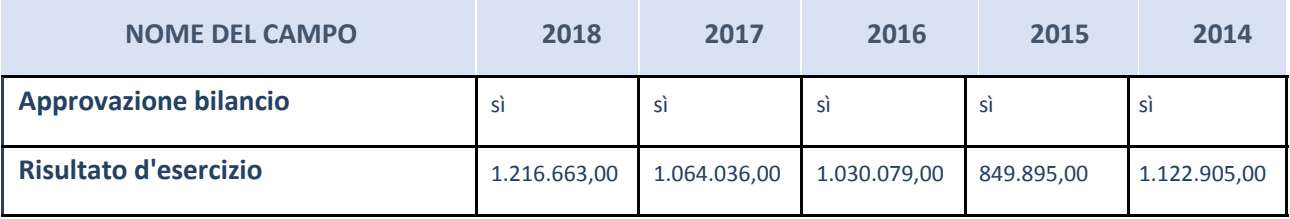

**ATTENZIONE:** l'Ente deve compilare, esclusivamente in base alla tipologia di attività svolta dalla partecipata e indicata nel campo precedente, una delle seguenti quattro sotto-sezioni di "DATI DI BILANCIO PER LA VERIFICA TUSP".

#### **Ulteriori informazioni relative ai campi della Sezione**

- con riferimento al "Numero dei dipendenti", indicarne la numerosità per ciascuna tipologia di rapporto di lavoro, così come risultante dall'eventuale nota integrativa al bilancio d'esercizio; indicare il numero del personale distaccato dalla o presso la società partecipata;
- con riferimento al "Numero dei componenti dell'organo di amministrazione", indicare eventuali variazioni rispetto alla data del 31/12/2017, ovvero a data successiva; azioni di adeguamento del numero degli amministratori con riguardo all'art. 11 del TUSP;
- con riferimento ai "Compensi dei componenti dell'organo di amministrazione", indicare il compenso dei singoli amministratori e eventuali rimborsi spese, gettoni di presenza, ecc.;
- con riferimento alla "Approvazione bilancio" e "Risultato d'esercizio", inserire considerazioni in merito all'andamento della gestione della società.

#### **Attività produttive di beni e servizi o Distretti tecnologici**

Compilare la seguente sotto-sezione se la "*Tipologia di attività svolta*" dalla partecipata è: "*Attività produttive di beni e servizi*"o "*Attività di promozione e sviluppo di progetti di ricerca finanziati (Distretti tecnologici)*".

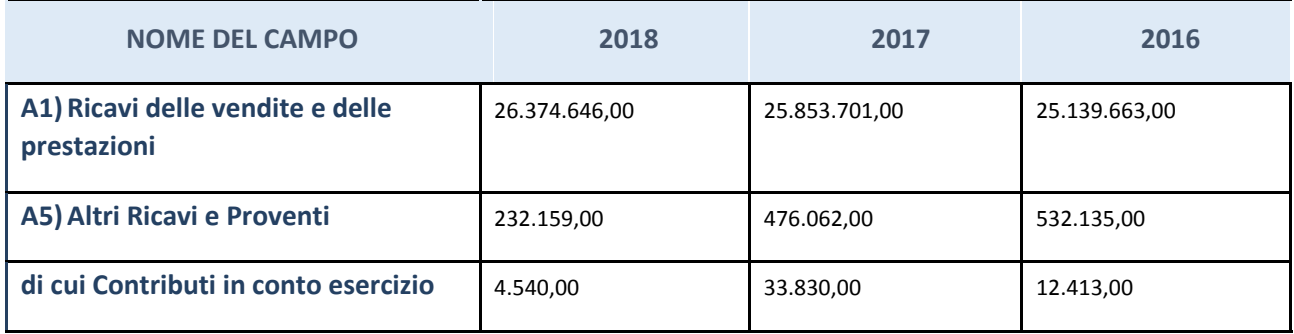

## **QUOTA DI POSSESSO (quota diretta e/o indiretta)**

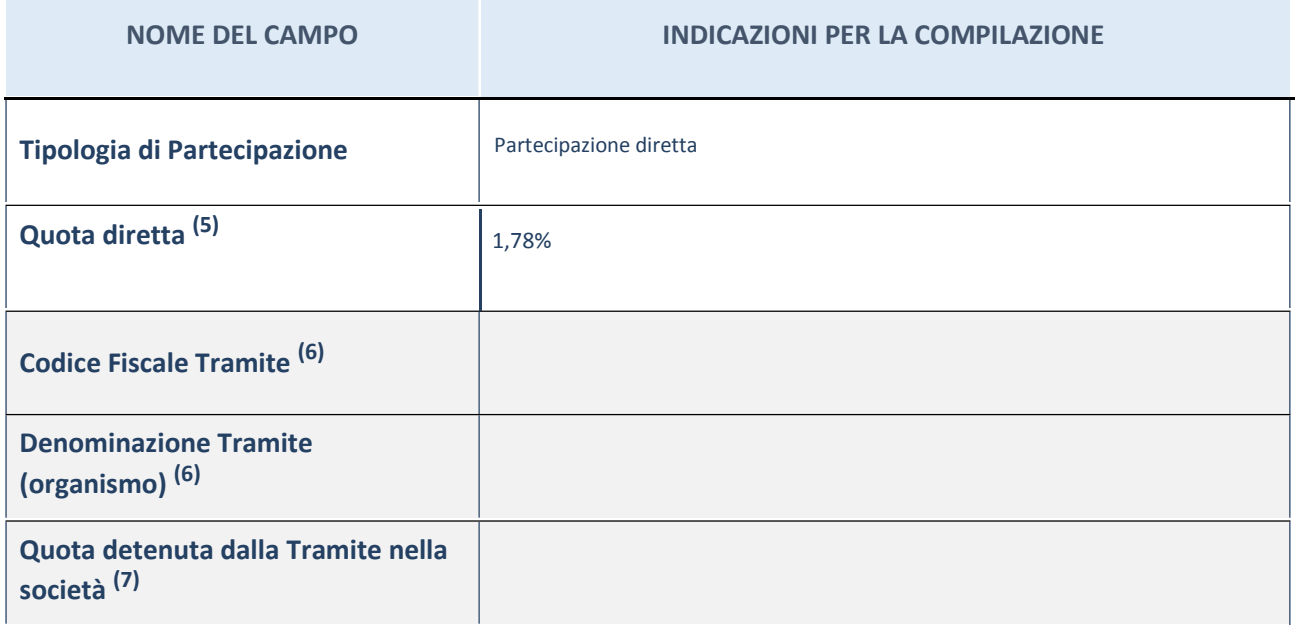

(5) Se la partecipazione è diretta o sia diretta che indiretta, inserire la quota detenuta direttamente dall'Amministrazione nella società.

(6) Compilare se per "Tipologia di Partecipazione" è stato indicato "Partecipazione Indiretta" o "Partecipazione diretta e indiretta". Inserire CF e denominazione dell'ultima tramite attraverso la quale la società è indirettamente partecipata dall'Amministrazione.

 $\binom{7}{7}$  Inserire la quota di partecipazione che la "tramite" detiene nella società.

## **QUOTA DI POSSESSO – TIPO DI CONTROLLO**

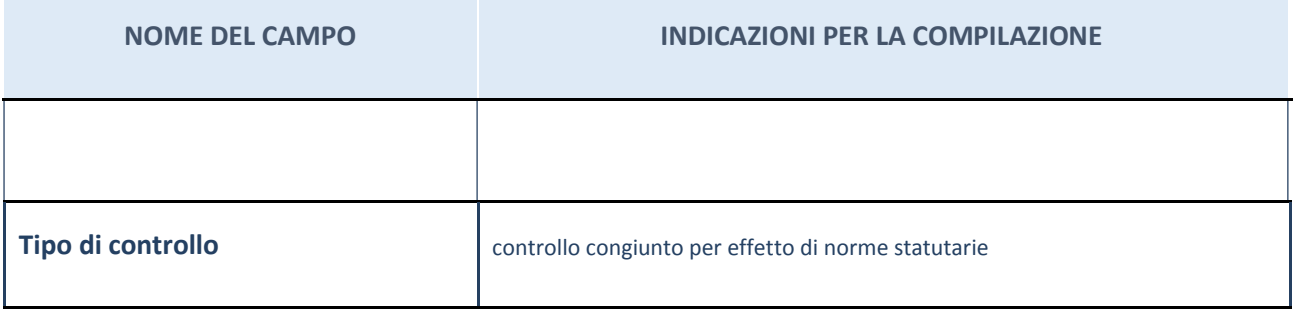

#### **Ulteriori informazioni relative ai campi della sezione**

Nel presente riquadro:

- con riferimento al "Tipo di controllo", se il controllo è indiretto indicare la "tramite" controllata/controllante; se il controllo sulla "tramite" è esercitato congiuntamente con altre amministrazioni, specificare le modalità di coordinamento tra i soci pubblici per l'esercizio del controllo.

## **INFORMAZIONI ED ESITO PER LA RAZIONALIZZAZIONE**

#### **INFORMAZIONI ED ESITO PER LA RAZIONALIZZAZIONE**

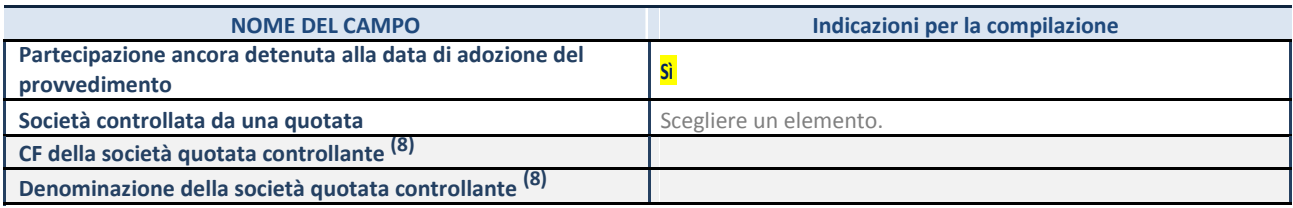

(1) Compilare il campo solo se nel campo "Società controllata da una quotata" è stato scelto "sì"

I campi sottostanti non devono essere compilati se la partecipazione non è più detenuta alla data di adozione del provvedimento e/o la società partecipata è controllata da una società quotata.

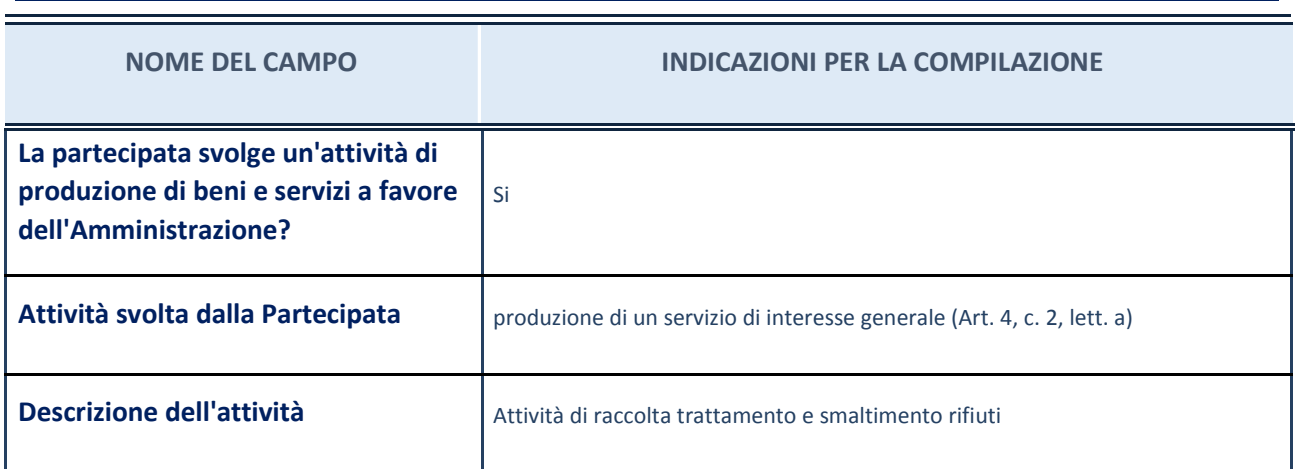

#### **NOME DEL CAMPO INDICAZIONI PER LA COMPILAZIONE**

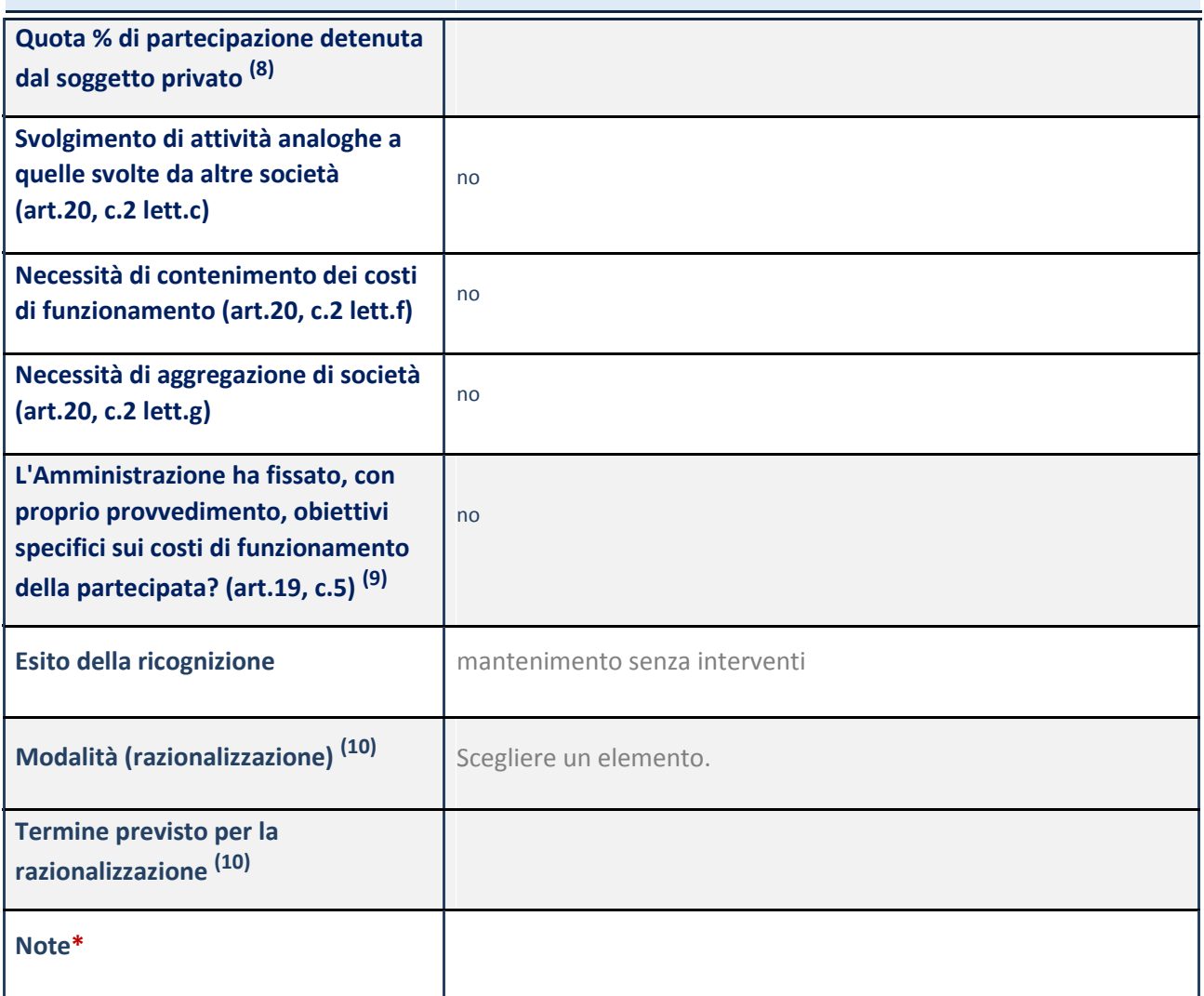

<sup>(8)</sup> Compilare il campo se "Attività svolta dalla Partecipata" precedentemente selezionata è "realizzazione e gestione di opera pubblica ovvero organizzazione e gestione di servizio di interesse generale tramite PPP (Art.4, c.2, lett. c)".

 $^{(9)}$  Compilare il campo se per "Tipo di controllo" è stato selezionato elemento diverso da "nessuno".

 $(10)$  Campo obbligatorio se per "Esito della ricognizione" è stato selezionato "Razionalizzazione".

\* Campo con compilazione facoltativa

#### *Scheda di dettaglio*

## **DATI ANAGRAFICI DELLA PARTECIPATA**

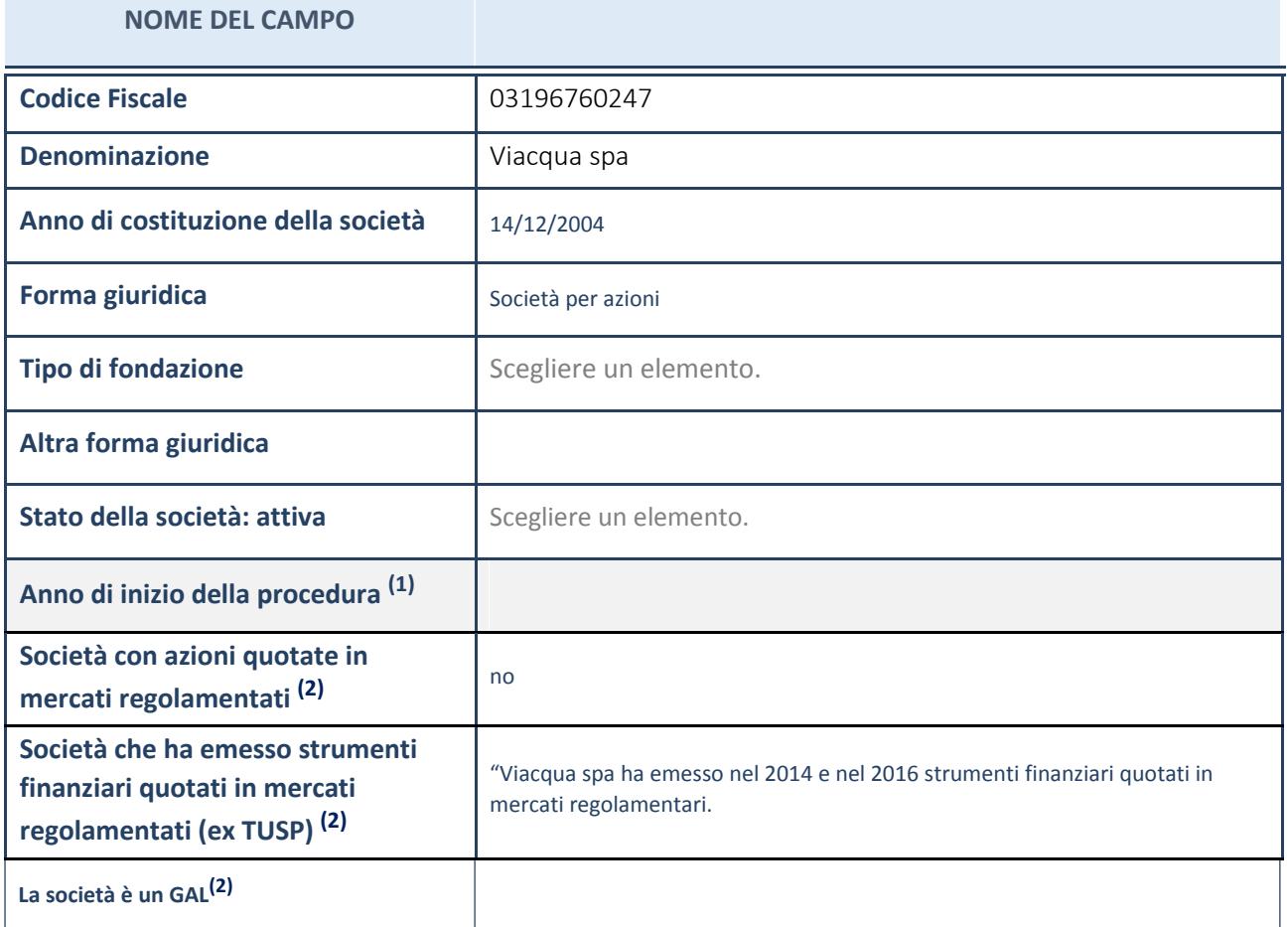

(1) Compilare il campo "anno di inizio della procedura" solo se nel campo "stato della società" è stato selezionato un elemento diverso da "La società è attiva"

(2) Nell'applicativo le società emittenti azioni o strumenti finanziari in mercati regolamentati e i Gruppi di Azione Locale (GAL) sono individuati mediante elenchi ufficiali.

#### **Ulteriori informazioni relative ai campi della Sezione**

- con riferimento allo "Stato della società", spiegare i motivi delle eventuali situazioni di inattività o sospensione, ovvero chiarire lo stato della procedura di liquidazione e la relativa data di presumibile conclusione;
- con riferimento alle "Società con azioni quotate in mercati regolamentati", indicare il mercato in cui le azioni della società sono quotate;
- con riferimento alla "Società che ha emesso strumenti finanziari quotati in mercati regolamentati", descrivere gli strumenti e indicare il mercato in cui sono quotati.

## **SEDE LEGALE DELLA PARTECIPATA**

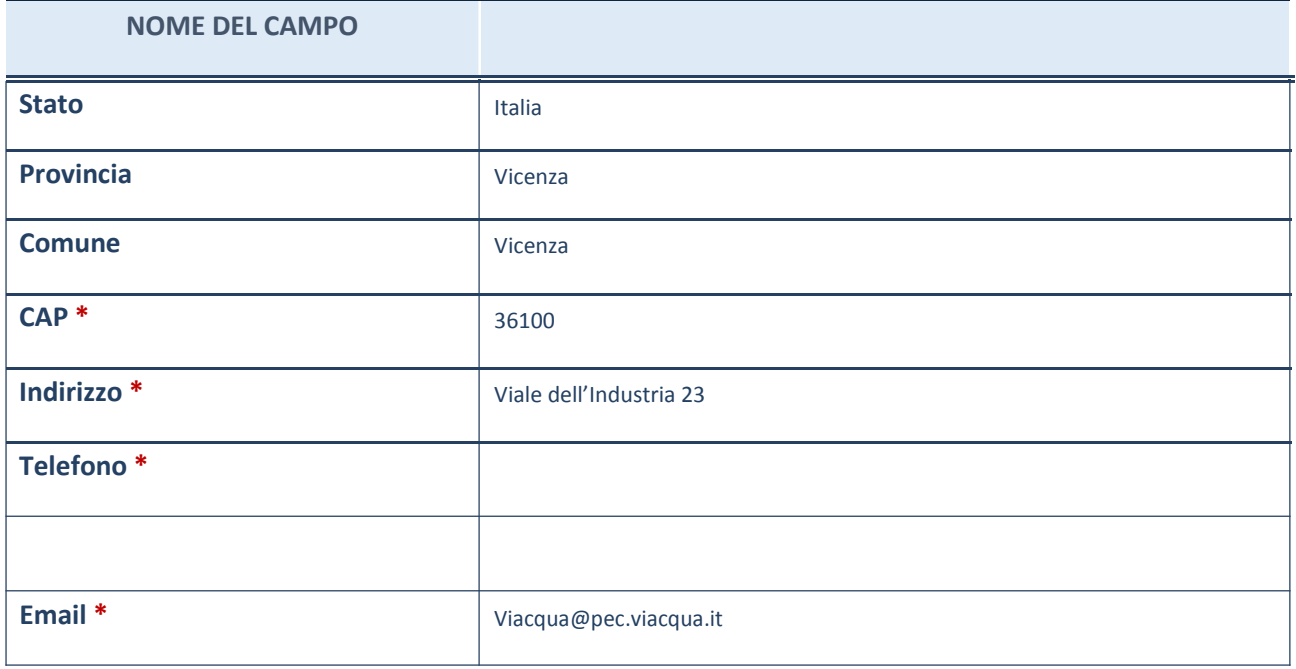

\*campo con compilazione facoltativa

## **SETTORE DI ATTIVITÀ DELLA PARTECIPATA**

La lista dei codici Ateco è disponibile al link *http://www.istat.it/it/strumenti/definizioni-eclassificazioni/ateco-2007*

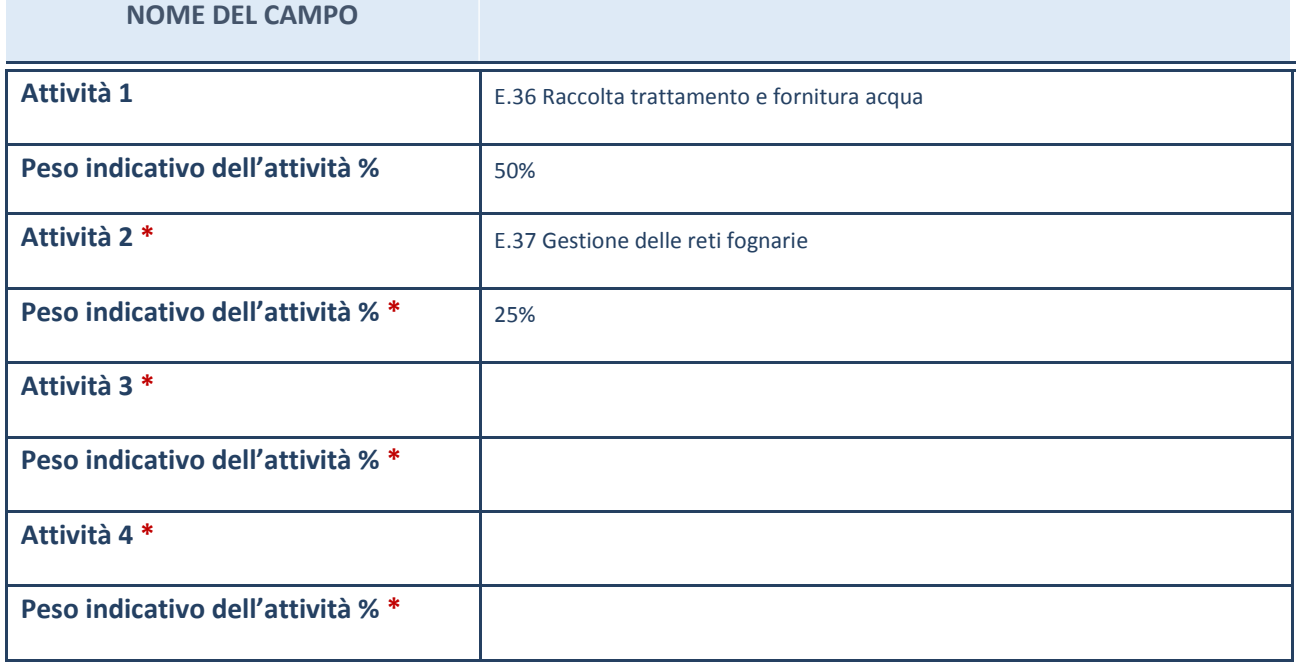

\*campo con compilazione facoltativa

## **ULTERIORI INFORMAZIONI SULLA PARTECIPATA**

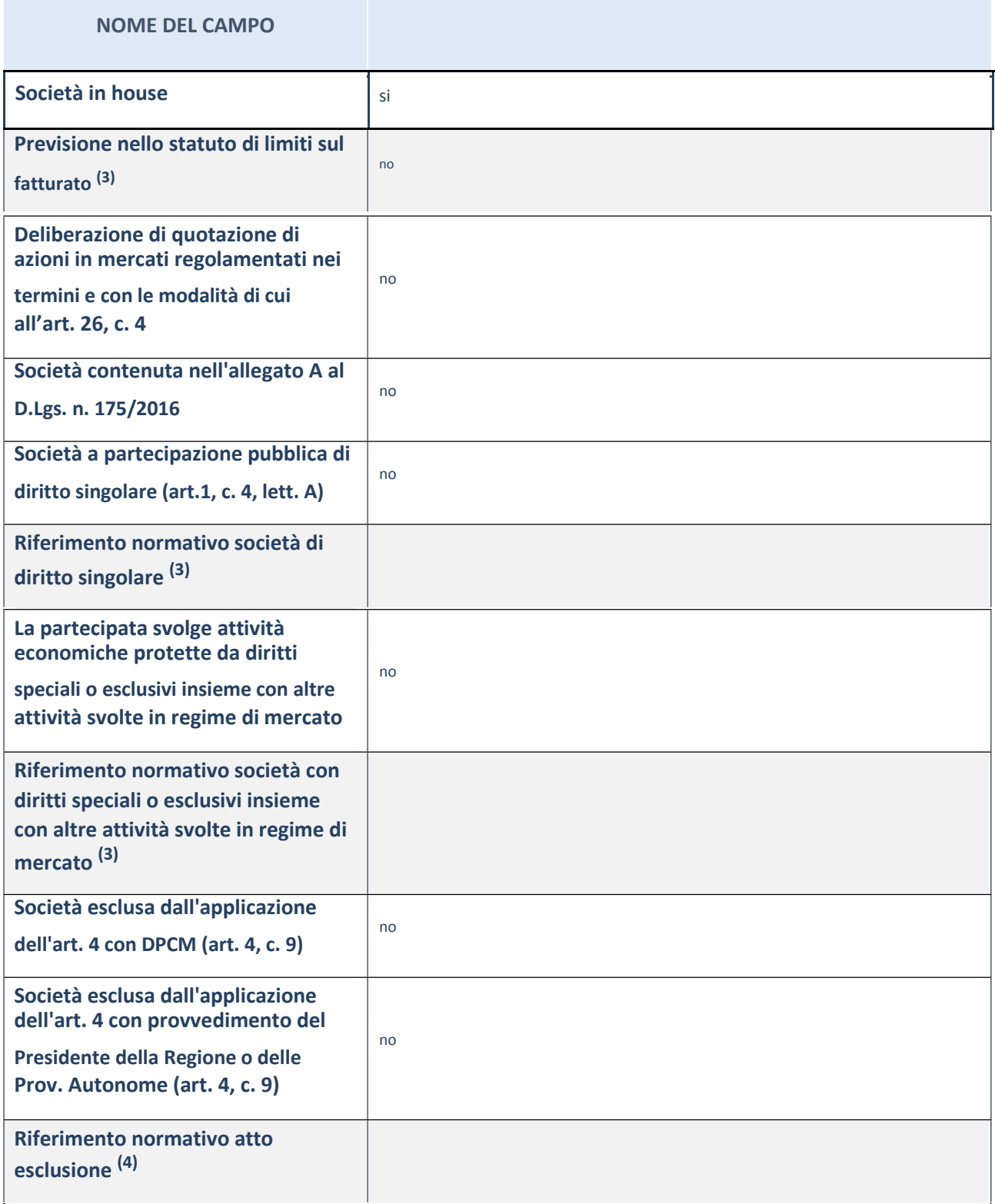

(1) Compilare il campo solo se nel campo precedente è stato scelto "sì"

 $^{(2)}$  Compilare il campo solo se in uno dei campi precedenti è stato scelto "sì"

#### **Ulteriori informazioni relative ai campi della Sezione**

 con riferimento a "**Riferimento normativo società di diritto singolare**", evidenziare le norme di diritto singolare che regolano la società e la loro vigenza anche a seguito della emanazione del TUSP.

## **DATI DI BILANCIO PER LA VERIFICA TUSP**

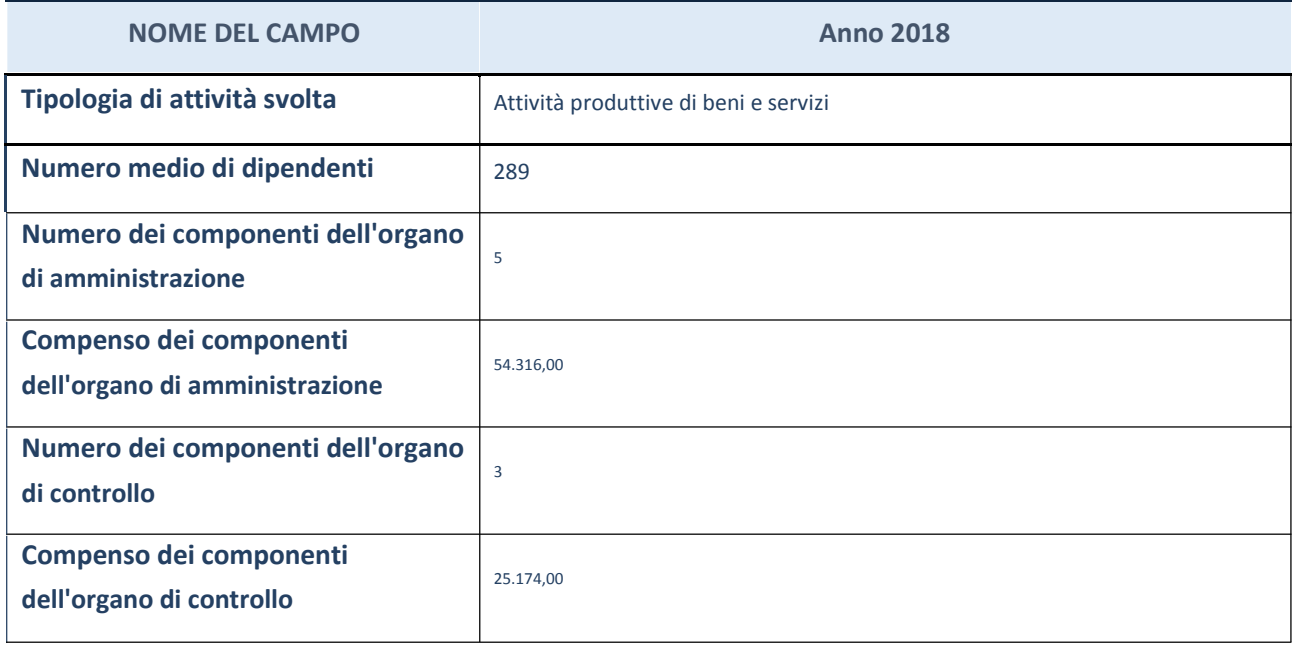

**ATTENZIONE**: l'applicativo richiede la compilazione della sezione dati di bilancio per la verifica del TUSP solo nel caso in cui la società non depositi presso il Registro Imprese il bilancio d'esercizio 2017 in formato elaborabile secondo lo standard XBRL.

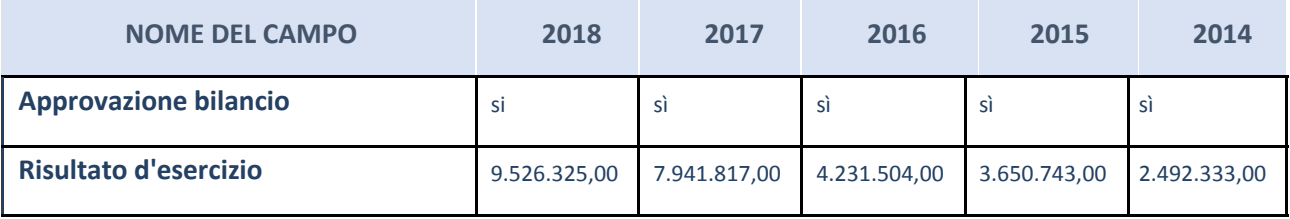

**ATTENZIONE:** l'Ente deve compilare, esclusivamente in base alla tipologia di attività svolta dalla partecipata e indicata nel campo precedente, una delle seguenti quattro sotto-sezioni di "DATI DI BILANCIO PER LA VERIFICA TUSP".

#### **Ulteriori informazioni relative ai campi della Sezione**

- con riferimento al "Numero dei dipendenti", indicarne la numerosità per ciascuna tipologia di rapporto di lavoro, così come risultante dall'eventuale nota integrativa al bilancio d'esercizio; indicare il numero del personale distaccato dalla o presso la società partecipata;
- con riferimento al "Numero dei componenti dell'organo di amministrazione", indicare eventuali variazioni rispetto alla data del 31/12/2017, ovvero a data successiva; azioni di adeguamento del numero degli amministratori con riguardo all'art. 11 del TUSP;
- con riferimento ai "Compensi dei componenti dell'organo di amministrazione", indicare il compenso dei singoli amministratori e eventuali rimborsi spese, gettoni di presenza, ecc.;
- con riferimento alla "Approvazione bilancio" e "Risultato d'esercizio", inserire considerazioni in merito all'andamento della gestione della società.

#### **Attività produttive di beni e servizi o Distretti tecnologici**

Compilare la seguente sotto-sezione se la "*Tipologia di attività svolta*" dalla partecipata è: "*Attività produttive di beni e servizi*"o "*Attività di promozione e sviluppo di progetti di ricerca finanziati (Distretti tecnologici)*".

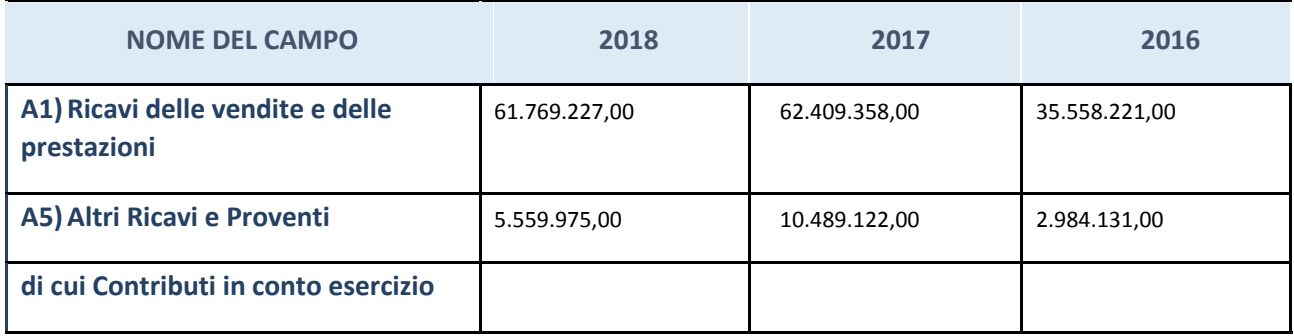

## **QUOTA DI POSSESSO (quota diretta e/o indiretta)**

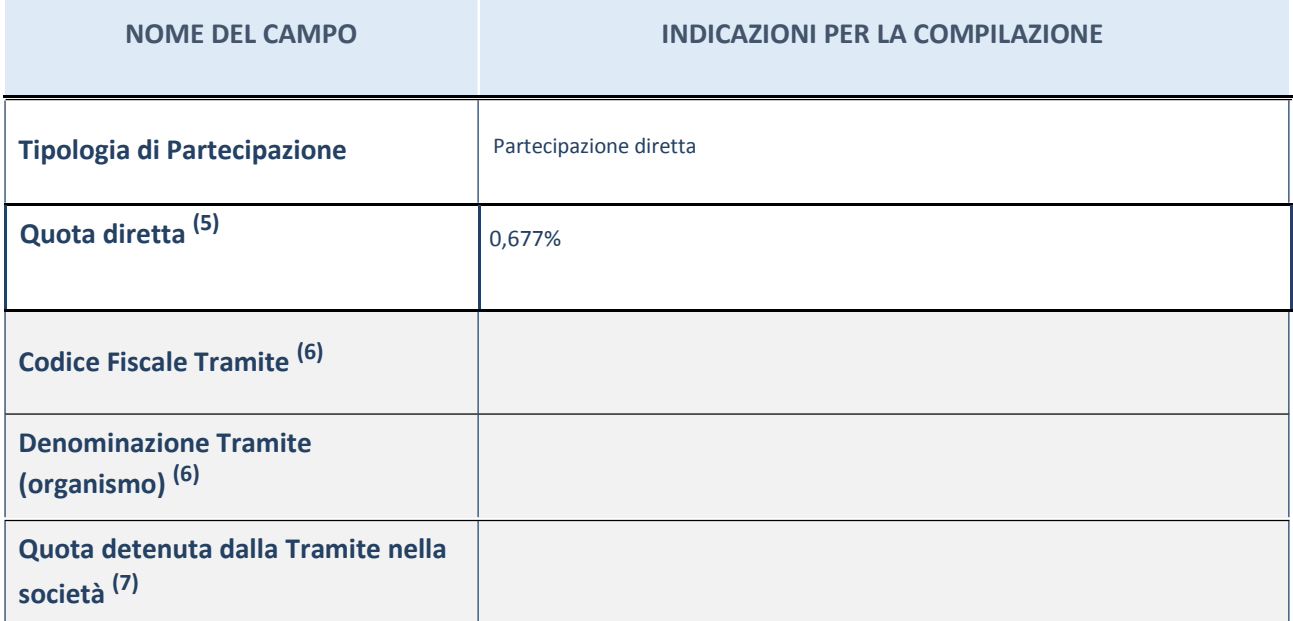

(3) Se la partecipazione è diretta o sia diretta che indiretta, inserire la quota detenuta direttamente dall'Amministrazione nella società.

(4) Compilare se per "Tipologia di Partecipazione" è stato indicato "Partecipazione Indiretta" o "Partecipazione diretta e indiretta". Inserire CF e denominazione dell'ultima tramite attraverso la quale la società è indirettamente partecipata dall'Amministrazione.

<sup>(5)</sup> Inserire la quota di partecipazione che la "tramite" detiene nella società.

## **QUOTA DI POSSESSO – TIPO DI CONTROLLO**

**NOME DEL CAMPO INDICAZIONI PER LA COMPILAZIONE**

**Tipo di controllo** controllo congiunto per effetto di norme statutarie

#### **Ulteriori informazioni relative ai campi della sezione**

Nel presente riquadro:

- con riferimento al "Tipo di controllo", se il controllo è indiretto indicare la "tramite" controllata/controllante; se il controllo sulla "tramite" è esercitato congiuntamente con altre amministrazioni, specificare le modalità di coordinamento tra i soci pubblici per l'esercizio del controllo.

#### **INFORMAZIONI ED ESITO PER LA RAZIONALIZZAZIONE**

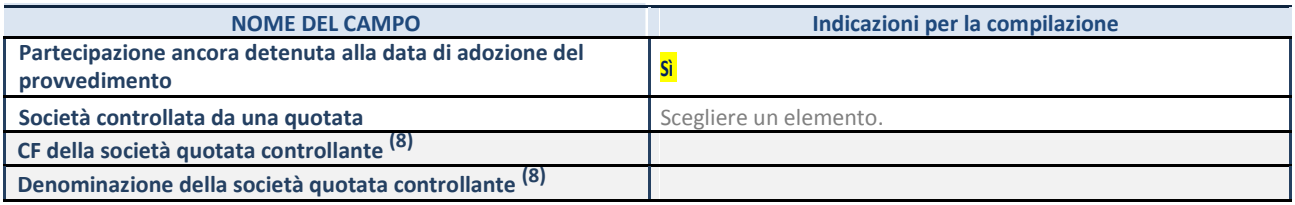

(3) Compilare il campo solo se nel campo "Società controllata da una quotata" è stato scelto "sì"

I campi sottostanti non devono essere compilati se la partecipazione non è più detenuta alla data di adozione del provvedimento e/o la società partecipata è controllata da una società quotata.

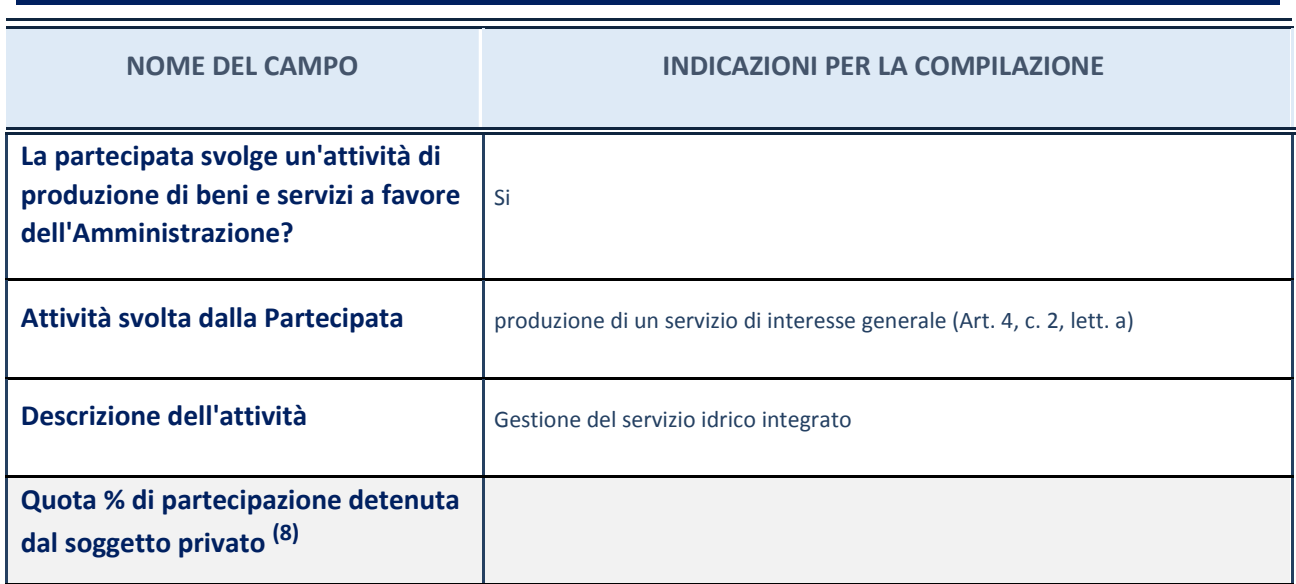

#### **NOME DEL CAMPO INDICAZIONI PER LA COMPILAZIONE**

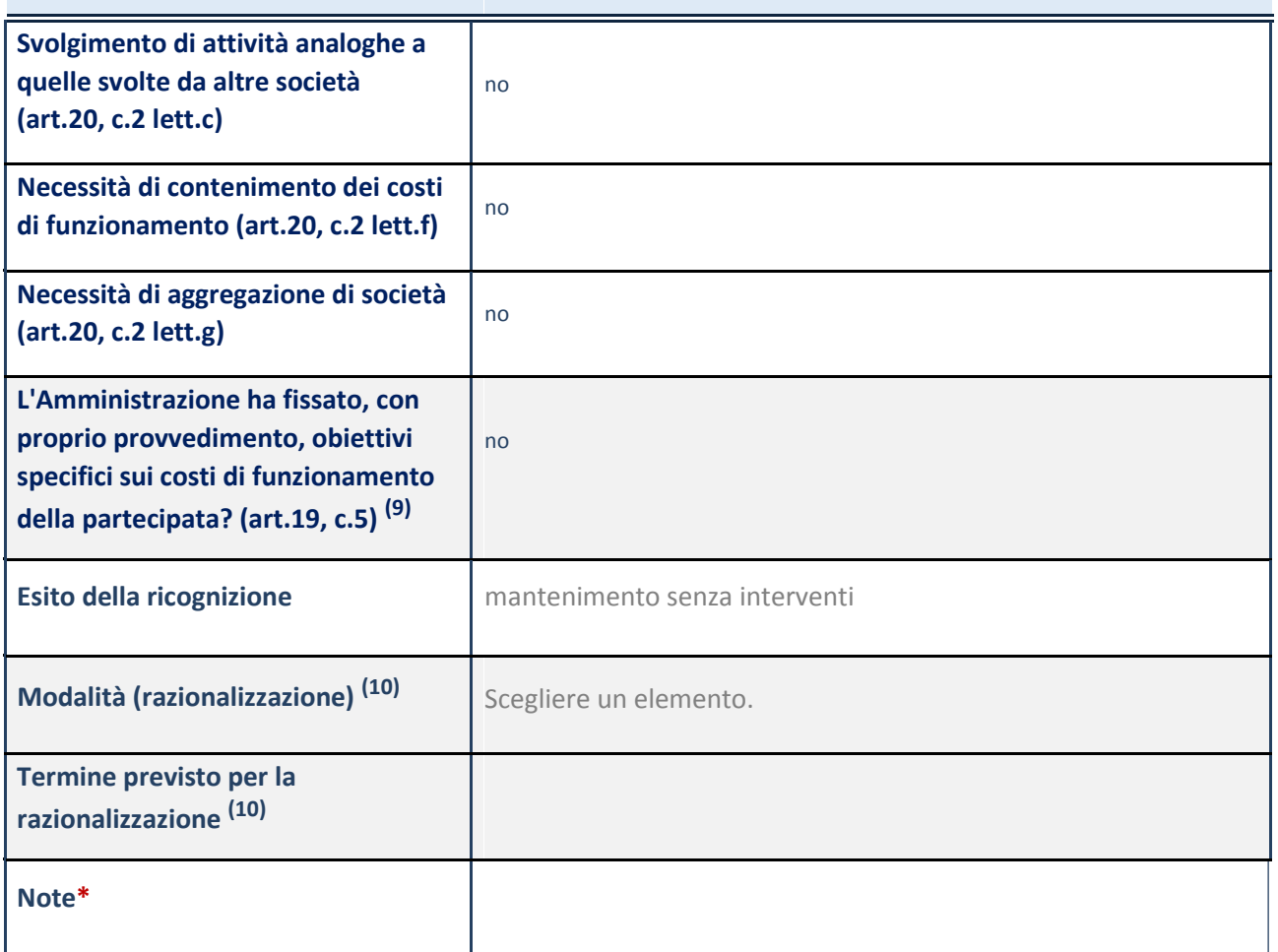

<sup>(6)</sup> Compilare il campo se "Attività svolta dalla Partecipata" precedentemente selezionata è "realizzazione e gestione di opera pubblica ovvero organizzazione e gestione di servizio di interesse generale tramite PPP (Art.4, c.2, lett. c)".

 $^{(7)}$  Compilare il campo se per "Tipo di controllo" è stato selezionato elemento diverso da "nessuno".

 $(8)$  Campo obbligatorio se per "Esito della ricognizione" è stato selezionato "Razionalizzazione".

\* Campo con compilazione facoltativa

#### *Scheda di dettaglio*

## **DATI ANAGRAFICI DELLA PARTECIPATA**

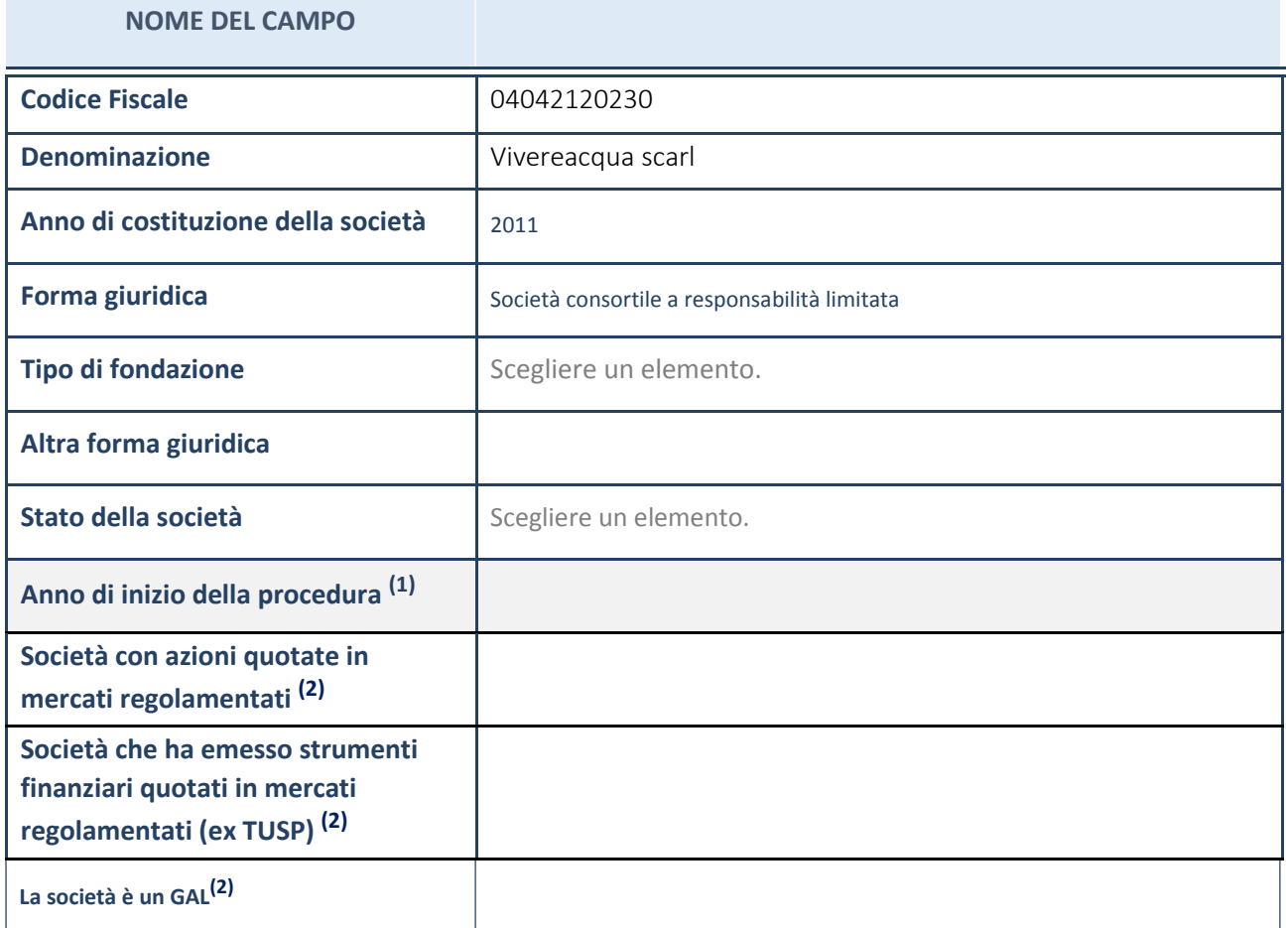

(1) Compilare il campo "anno di inizio della procedura" solo se nel campo "stato della società" è stato selezionato un elemento diverso da "La società è attiva"

(2) Nell'applicativo le società emittenti azioni o strumenti finanziari in mercati regolamentati e i Gruppi di Azione Locale (GAL) sono individuati mediante elenchi ufficiali.

#### **Ulteriori informazioni relative ai campi della Sezione**

- con riferimento allo "Stato della società", spiegare i motivi delle eventuali situazioni di inattività o sospensione, ovvero chiarire lo stato della procedura di liquidazione e la relativa data di presumibile conclusione;
- con riferimento alle "Società con azioni quotate in mercati regolamentati", indicare il mercato in cui le azioni della società sono quotate;
- con riferimento alla "Società che ha emesso strumenti finanziari quotati in mercati regolamentati", descrivere gli strumenti e indicare il mercato in cui sono quotati.

## **SEDE LEGALE DELLA PARTECIPATA**

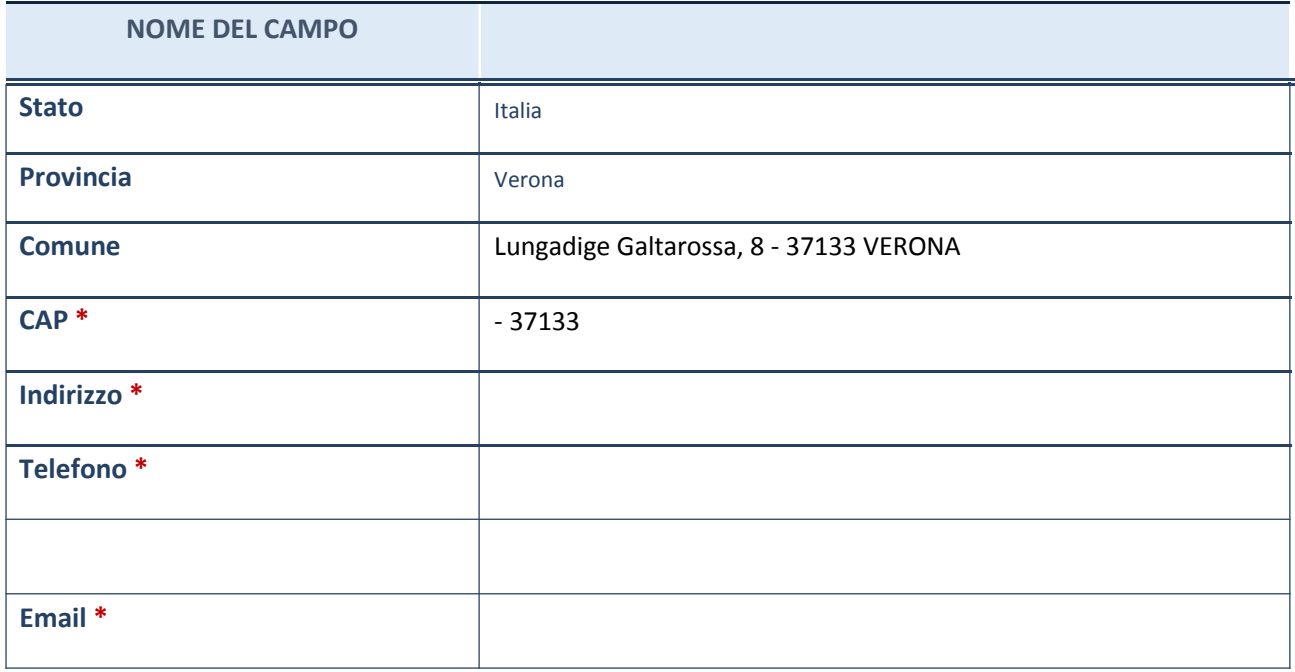

\*campo con compilazione facoltativa

## **SETTORE DI ATTIVITÀ DELLA PARTECIPATA**

La lista dei codici Ateco è disponibile al link *http://www.istat.it/it/strumenti/definizioni-eclassificazioni/ateco-2007*

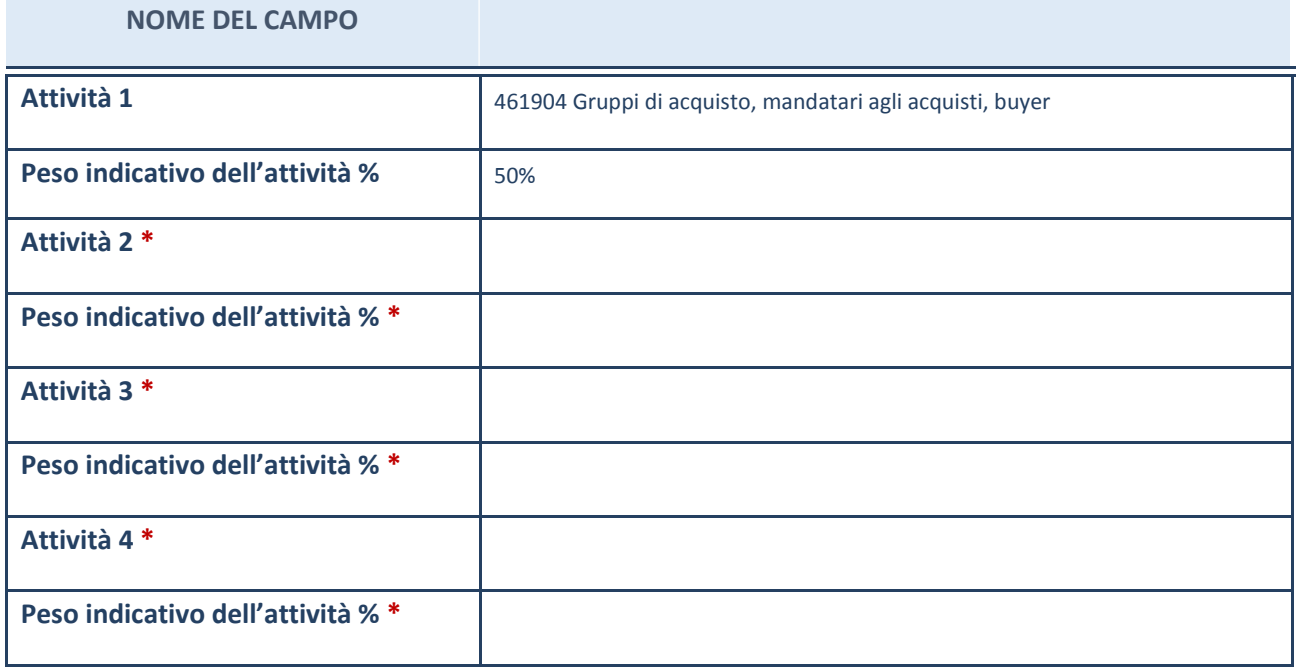

\*campo con compilazione facoltativa

## **ULTERIORI INFORMAZIONI SULLA PARTECIPATA**

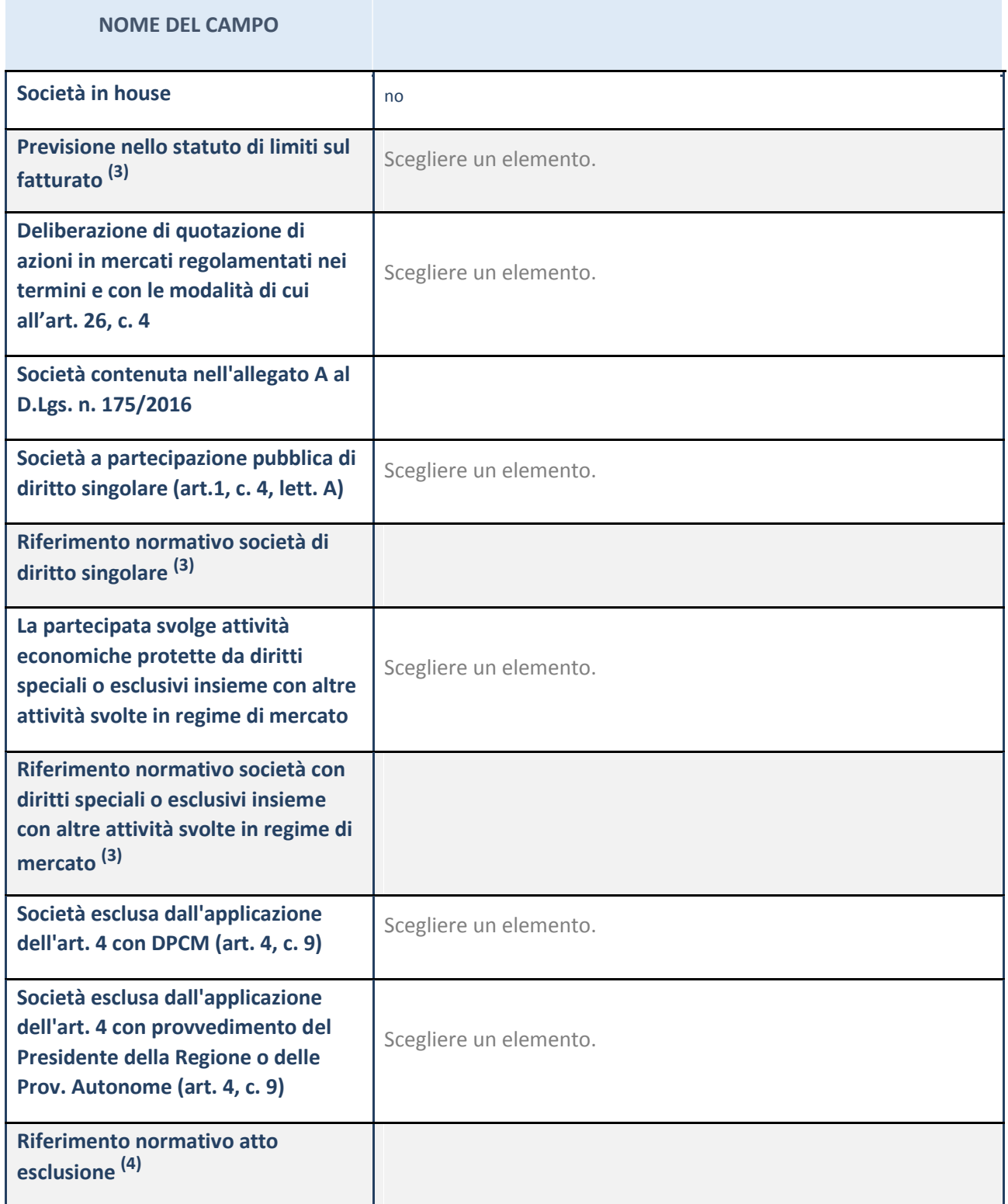

(1) Compilare il campo solo se nel campo precedente è stato scelto "sì"

(2) Compilare il campo solo se in uno dei campi precedenti è stato scelto "sì"

#### **Ulteriori informazioni relative ai campi della Sezione**

Nel presente riquadro:

 con riferimento a "**Riferimento normativo società di diritto singolare**", evidenziare le norme di diritto singolare che regolano la società e la loro vigenza anche a seguito della emanazione del TUSP.

## **DATI DI BILANCIO PER LA VERIFICA TUSP**

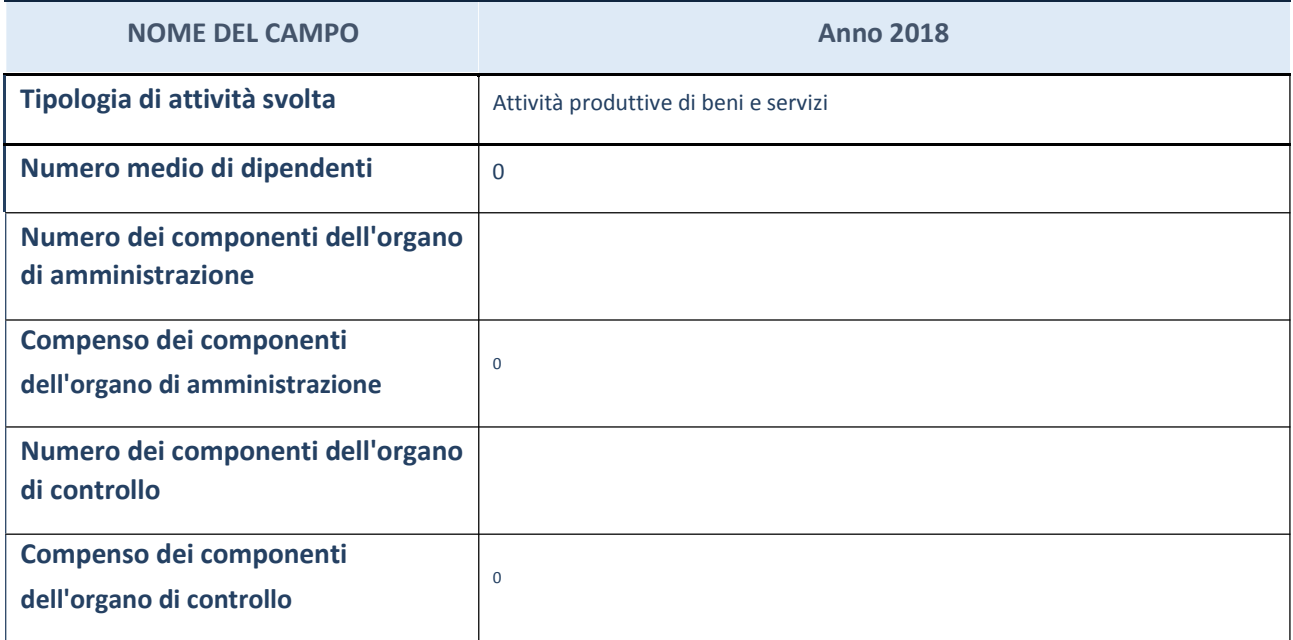

**ATTENZIONE**: l'applicativo richiede la compilazione della sezione dati di bilancio per la verifica del TUSP solo nel caso in cui la società non depositi presso il Registro Imprese il bilancio d'esercizio 2017 in formato elaborabile secondo lo standard XBRL.

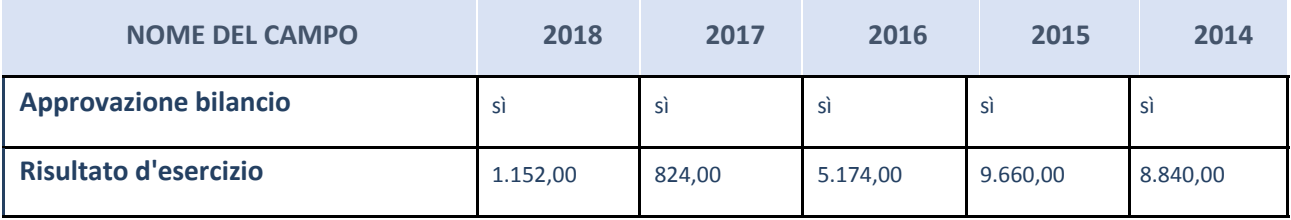

**ATTENZIONE:** l'Ente deve compilare, esclusivamente in base alla tipologia di attività svolta dalla partecipata e indicata nel campo precedente, una delle seguenti quattro sotto-sezioni di "DATI DI BILANCIO PER LA VERIFICA TUSP".

#### **Ulteriori informazioni relative ai campi della Sezione**

- con riferimento al "Numero dei dipendenti", indicarne la numerosità per ciascuna tipologia di rapporto di lavoro, così come risultante dall'eventuale nota integrativa al bilancio d'esercizio; indicare il numero del personale distaccato dalla o presso la società partecipata;
- con riferimento al "Numero dei componenti dell'organo di amministrazione", indicare eventuali variazioni rispetto alla data del 31/12/2017, ovvero a data successiva; azioni di adeguamento del numero degli amministratori con riguardo all'art. 11 del TUSP;
- con riferimento ai "Compensi dei componenti dell'organo di amministrazione", indicare il compenso dei singoli amministratori e eventuali rimborsi spese, gettoni di presenza, ecc.;
- con riferimento alla "Approvazione bilancio" e "Risultato d'esercizio", inserire considerazioni in merito all'andamento della gestione della società.

## **Attività produttive di beni e servizi o Distretti tecnologici**

Compilare la seguente sotto-sezione se la "*Tipologia di attività svolta*" dalla partecipata è: "*Attività produttive di beni e servizi*"o "*Attività di promozione e sviluppo di progetti di ricerca finanziati (Distretti tecnologici)*".

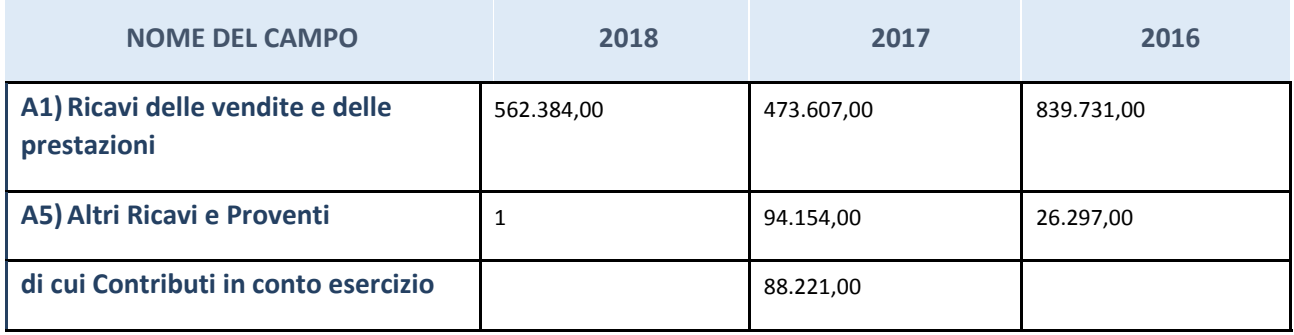

## **QUOTA DI POSSESSO (quota diretta e/o indiretta)**

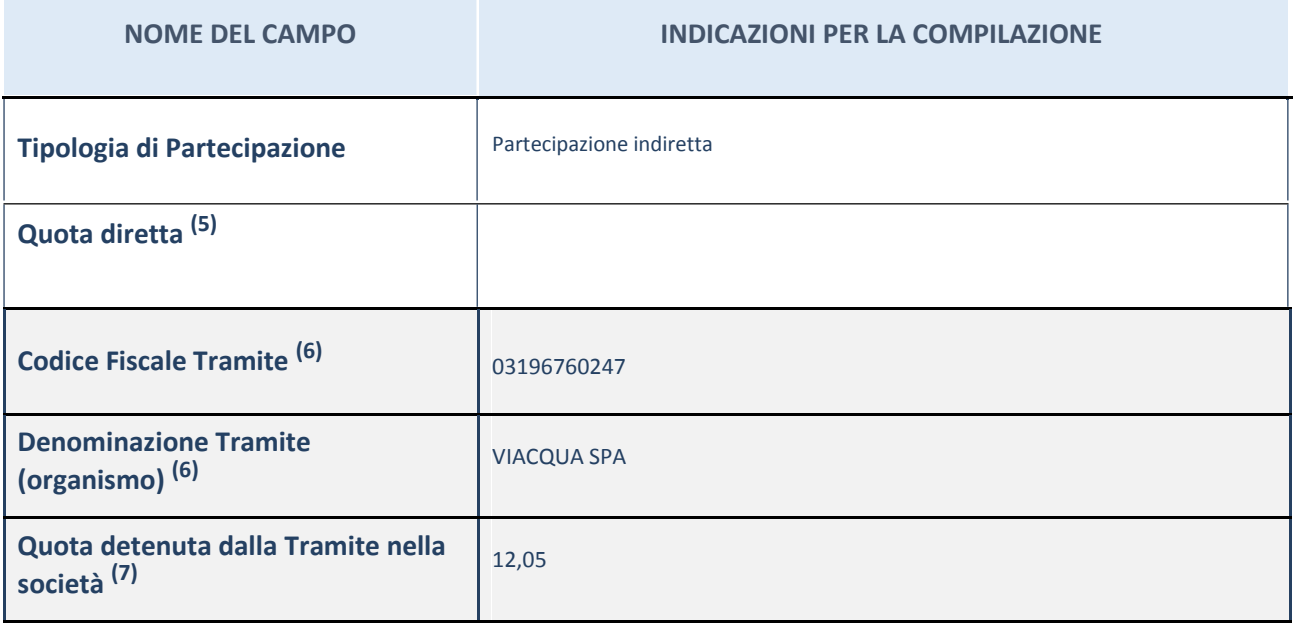

(3) Se la partecipazione è diretta o sia diretta che indiretta, inserire la quota detenuta direttamente dall'Amministrazione nella società.

(4) Compilare se per "Tipologia di Partecipazione" è stato indicato "Partecipazione Indiretta" o "Partecipazione diretta e indiretta". Inserire CF e denominazione dell'ultima tramite attraverso la quale la società è indirettamente partecipata dall'Amministrazione.

(5) Inserire la quota di partecipazione che la "tramite" detiene nella società.

## **QUOTA DI POSSESSO – TIPO DI CONTROLLO**

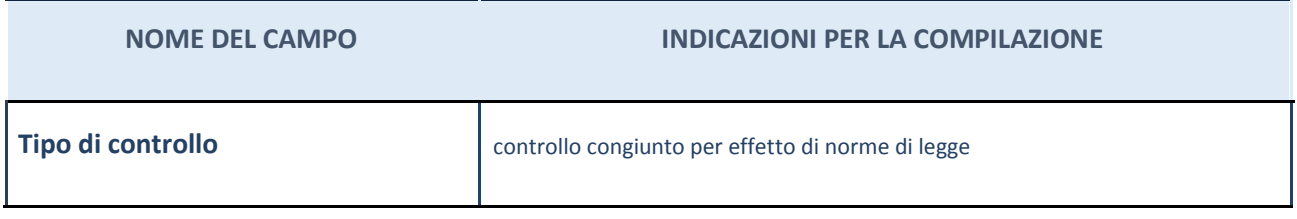

#### **Ulteriori informazioni relative ai campi della sezione**

Nel presente riquadro:

- con riferimento al "Tipo di controllo", se il controllo è indiretto indicare la "tramite" controllata/controllante; se il controllo sulla "tramite" è esercitato congiuntamente con altre amministrazioni, specificare le modalità di coordinamento tra i soci pubblici per l'esercizio del controllo.

## **INFORMAZIONI ED ESITO PER LA RAZIONALIZZAZIONE**

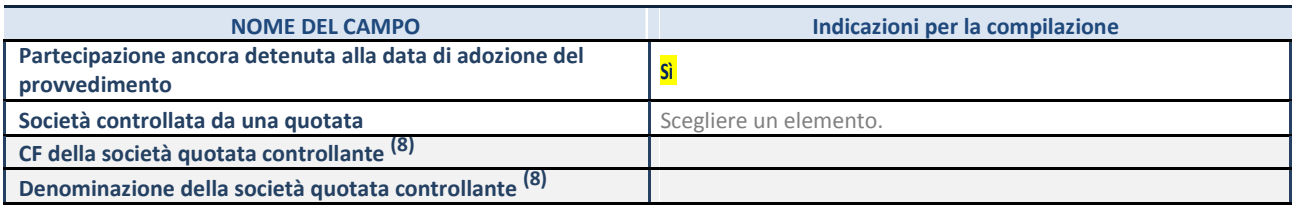

(3) Compilare il campo solo se nel campo "Società controllata da una quotata" è stato scelto "sì"

I campi sottostanti non devono essere compilati se la partecipazione non è più detenuta alla data di adozione del provvedimento e/o la società partecipata è controllata da una società quotata.

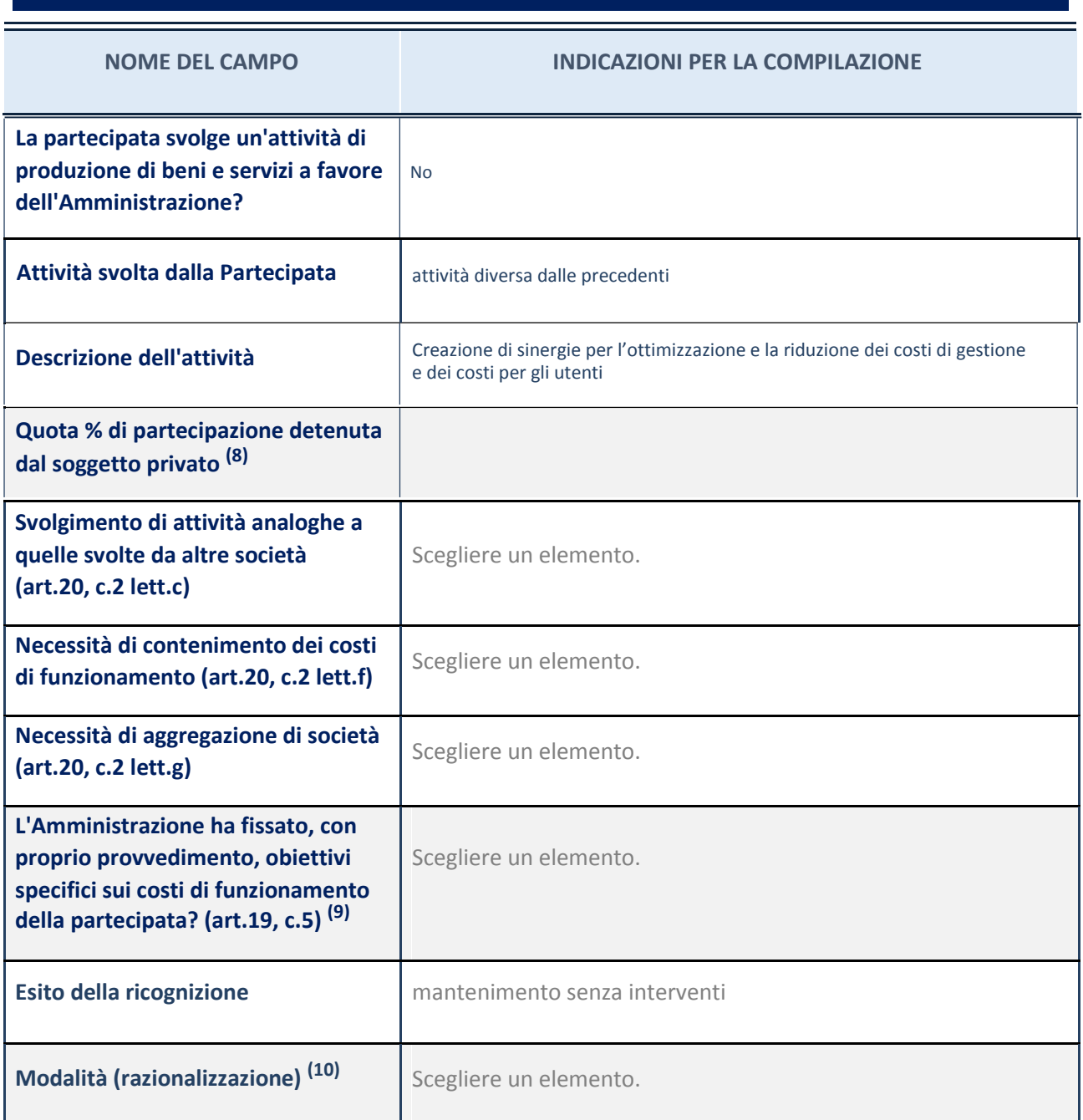

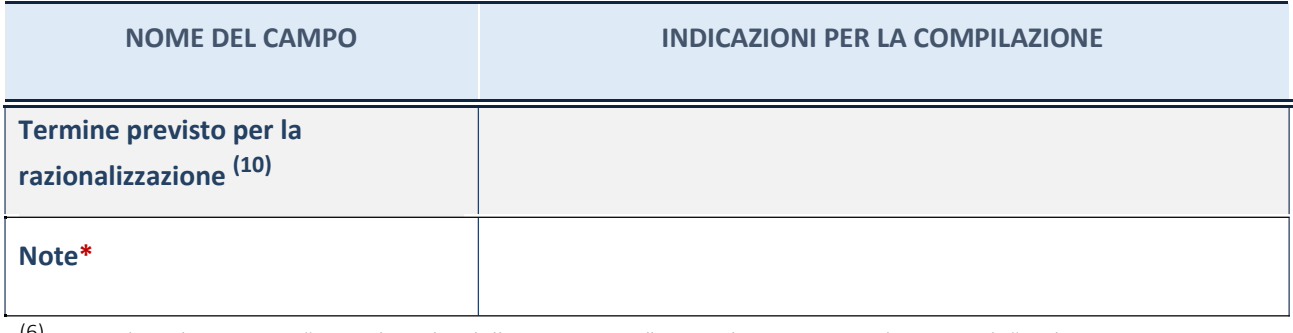

<sup>(6)</sup> Compilare il campo se "Attività svolta dalla Partecipata" precedentemente selezionata è "realizzazione e gestione di opera pubblica ovvero organizzazione e gestione di servizio di interesse generale tramite PPP (Art.4, c.2, lett. c)".

- (7) Compilare il campo se per "Tipo di controllo" è stato selezionato elemento diverso da "nessuno".
- (8) Campo obbligatorio se per "Esito della ricognizione" è stato selezionato "Razionalizzazione".

\* Campo con compilazione facoltativa